# **Guidelines for HDD and CDD Forecasts Using MS-Excel and SAS JMP Software**

# **BChydro &**

**BC Hydro Customer Information Management—Load Analysis BC Hydro, Burnaby, British Columbia** 

**November 2009** 

# **Guidelines for HDD and CDD Forecasts Using MS-Excel and SAS JMP Software**

## **Table of Contents**

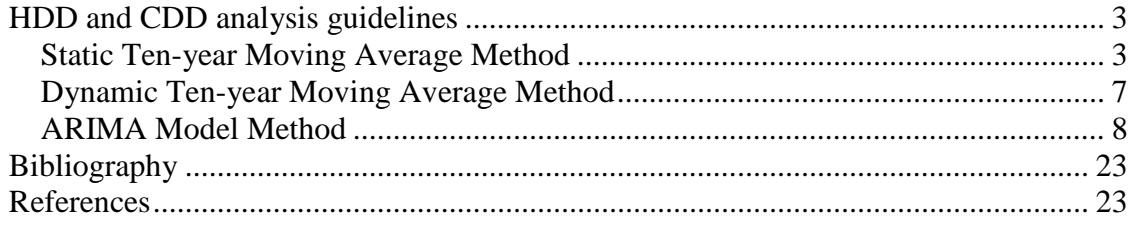

# **HDD and CDD analysis guidelines**

The purpose of this document was to provide guidelines for forecasting heating degree days (HDD) and cooling degree days (CDD). Three methods were addressed:

- Static Ten-year Moving Average Method;
- Dynamic Ten-year Moving Average Method; and
- Integrated Autoregressive-Moving Average (ARIMA) model.

The reader is invited to become familiar with the contents of the publications listed in the *Bibliography* and *References* sections of this document to make it easier to understand the discussions about the ARIMA model.

Illustrations of the moving average methods were based on data, supplied by BC Hydro Load Forecasting, for Vancouver Airport (Lower Mainland Sales Region) Apr 1981 to Mar 2001. The illustrations of the ARIMA model were from analyses of BC Hydro Load Analysis Vancouver Airport data from Jan 1953 to Mar 2001.

## **Static Ten-year Moving Average Method**

This method was set up on a MS-Excel spreadsheet as illustrated in Fig. 1.

For completeness of forecast information, the standard error of the estimate (equivalent to standard deviation of the residuals) was calculated. Two standard deviations gave a 95% probability envelope about the forecast value. The upper and lower confidence limits (CL) at the 0.05 level were tabulated. The formula used was:

 Standard error of the estimate = standard deviation of the residuals  $=$  ((sum of the squares of the residuals)/(no. of items))<sup>1/2</sup> (1)

Residuals are the differences between actual monthly HDD and forecasted monthly HDD for a given month.

For example, for Apr-2001, the formula for the standard error value in cell D246 was:

*fx*=SQRT(((B126-C126)^2+(B138-C138)^2+(B150-C150)^2+(B162-  $C162$ )^2+(B174-C174)^2+(B186-C186)^2+(B198-C198)^2+(B210-C210)^2+(B222- $C222)$ <sup>^2</sup>+(B234-C234)^2)/10) (2)

The formula for the Apr-2001 Upper CL was,

$$
f_x = C246 + 2^*D246 \tag{3}
$$

The formula for the Apr-2001 Lower CL was,

 $f<sub>x</sub>= C246-2 D246$  (4)

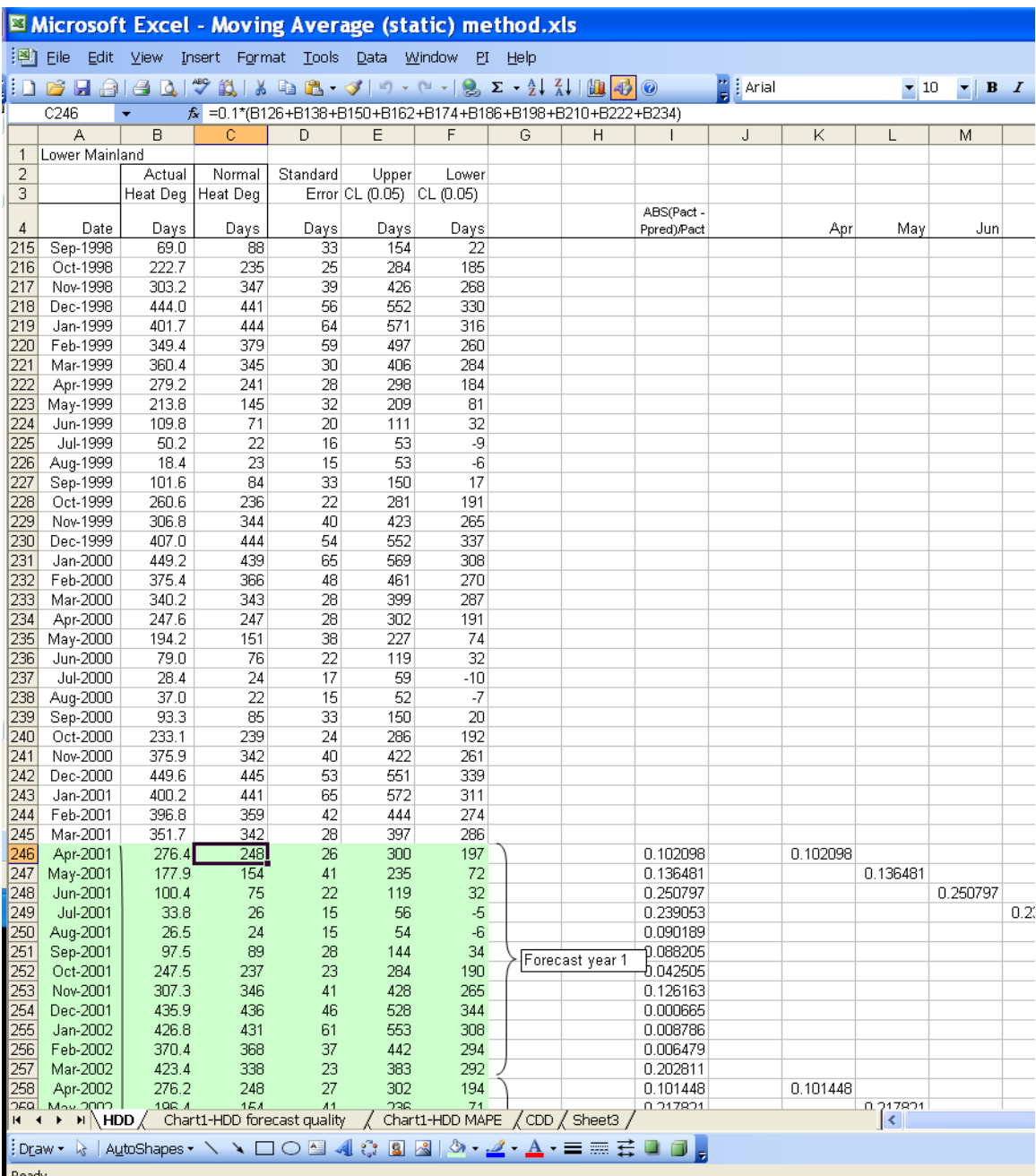

**F**<sup>Ready</sup><br>Figure 1: The Apr-2001 value of 248 monthly HDD was the arithmetic mean of the previous ten Apr values in the monthly HDD time series. The formula,  $f_x$ , was shown in Excel's formula bar. The **method was termed "static" because every April forecast for the next five years had the 248 value (see for example, cell C258 for Apr-2002)** 

The last part of the complete static moving average forecast is shown in Fig. 2. The Apr-2003, Apr-2004, and Apr-2005 monthly HDD forecast values remained static at 248 monthly HDD. This figure also shows how Mean Absolute Predicted Error (MAPE) values were calculated. The formula was:

 $MAPE = (1/N) \times \Sigma |(P_{actual i} - P_{predicted i}) / P_{actual i}$ ; sum from  $i = 1$  to  $i = N$  (5)

where  $P_{actual i}$  = actual load on day i,  $P_{predicted i}$  = forecast value of load on day i, N = total number of data (hours).

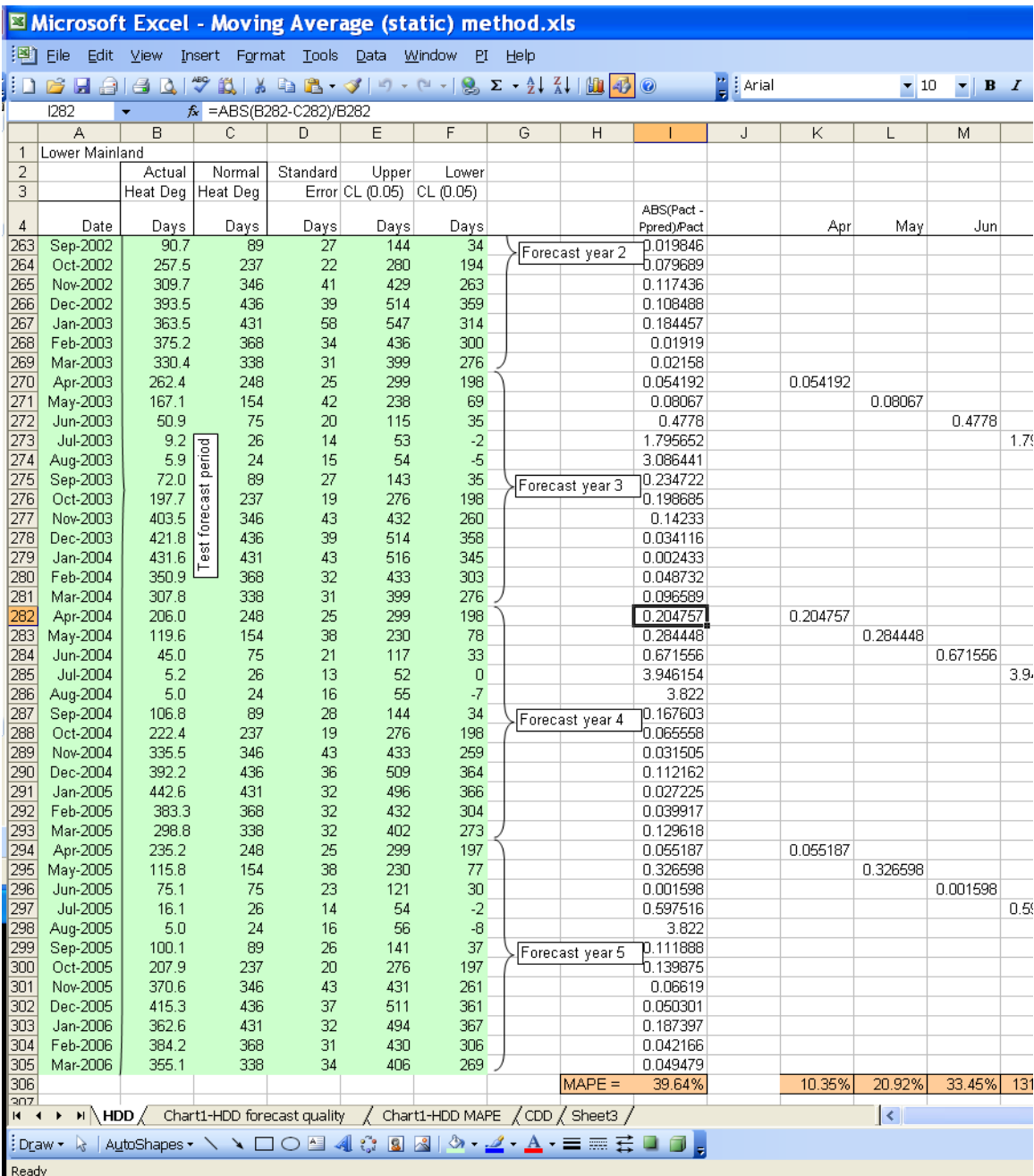

**Figure 2: Last part of static moving average forecast. Note how monthly values repeated each forecast year. The formula bar showed part of the formula for calculating Mean Absolute Predicted Error. The results of the formula in the bar were displayed in columns for each month, at the row corresponding to the month. The five results in each column were added and divided by five to yield**  the arithmetic means, displayed in the row containing the label "MAPE ="

#### **Dynamic Ten-year Moving Average Method**

In contrast to the static method, the dynamic method incorporated forecasted values as illustrated in Fig. 3. Standard error of the estimate could be added as in the static method.

| Microsoft Excel - Moving Average (dynamic) method.xls                                   |                                                                                                    |                |                                                                                                    |                    |   |                 |  |                           |   |          |                       |               |
|-----------------------------------------------------------------------------------------|----------------------------------------------------------------------------------------------------|----------------|----------------------------------------------------------------------------------------------------|--------------------|---|-----------------|--|---------------------------|---|----------|-----------------------|---------------|
| 图 Eile<br>Insert Format<br>Tools<br>Window<br>Edit<br>View<br>Help<br>Data<br><b>PI</b> |                                                                                                    |                |                                                                                                    |                    |   |                 |  |                           |   |          |                       |               |
| ١D.                                                                                     | <u>ca bia</u>                                                                                                    | $\boxed{2}$    | $\sqrt[4]{2}$ ( $\frac{1}{2}$ ) $\frac{1}{2}$ ) $\frac{1}{2}$ . $\sqrt[4]{2}$ , $\sqrt[4]{2}$ , $\sqrt[4]{2}$ , $\frac{1}{2}$ ) $\frac{1}{2}$ |                    |   |                 |  |                           |   |          | $\frac{1}{2}$   Arial |               |
|                                                                                         | D270                                                                                                    |                | $\hat{K}$ = 0.1*(B150+B162+B174+B186+B198+B210+B222+B234+D246+D258)                                                                           |                    |   |                 |  |                           |   |          |                       |               |
|                                                                                         | A                                                                                                    | B              | $\overline{\rm c}$                                                                                                    | D                  | E | F               |  | G                         | H | ı        | J                     |               |
| 1                                                                                       | Lower Mainland                                                                                                    |                |                                                                                                    |                    |   |                 |  |                           |   |          |                       |               |
| $\overline{2}$                                                                          |                                                                                                    | Actual         | 10-y MA                                                                                                    | Dynamic            |   |                 |  |                           |   |          |                       |               |
| 3                                                                                       |                                                                                                    | Heat Deg       | Heat Deg                                                                                                    | HDD                |   |                 |  |                           |   |          |                       |               |
| 4                                                                                       | Date                                                                                                    | Days           | Days                                                                                                    | forecast           |   |                 |  | ABS(Pact -<br>Ppred)/Pact |   | Apr      | May                   |               |
| 243                                                                                     | $Jan-2001$                                                                                                    | 400.2          | 441.4                                                                                                    |                    |   |                 |  |                           |   |          |                       |               |
| 244                                                                                     | Feb-2001                                                                                                    | 396.8          | 359.0                                                                                                    |                    |   |                 |  |                           |   |          |                       |               |
| 245                                                                                     | Mar-2001                                                                                                    | 351.7          | 341.5                                                                                                    |                    |   |                 |  |                           |   |          |                       |               |
| 246                                                                                     | Apr-2001                                                                                                    | 276.4          | 248.2                                                                                                    | 248.2              |   |                 |  | 0.102098                  |   | 0.102098 |                       |               |
| 247                                                                                     | May-2001                                                                                                    | 177.9          | 153.6                                                                                                    | 153.6              |   |                 |  | 0.136481                  |   |          | 0.136481              |               |
| 248                                                                                     | Jun-2001                                                                                                    | 100.4          | 75.2                                                                                                    | 75.2               |   |                 |  | 0.250797                  |   |          |                       | 0.25          |
| 249<br>250                                                                              | <b>Jul-2001</b>                                                                                                    | 33.8           | 25.7                                                                                                    | 25.7               |   |                 |  | 0.239053                  |   |          |                       |               |
| 251                                                                                     | Aug-2001<br>Sep-2001                                                                                                    | 26.5<br>97.5   | 24.1<br>88.9                                                                                                    | 24.1<br>88.9       |   |                 |  | 0.090189<br>0.088205      |   |          |                       |               |
| 252                                                                                     | Oct-2001                                                                                                    | 247.5          | 237.0                                                                                                    | 237.0              |   | Forecast year 1 |  | 0.042505                  |   |          |                       |               |
| 253                                                                                     | Nov-2001                                                                                                    | 307.3          | 346.1                                                                                                    | 346.1              |   |                 |  | 0.126163                  |   |          |                       |               |
| 254                                                                                     | Dec-2001                                                                                                    | 435.9          | 436.2                                                                                                    | 436.2              |   |                 |  | 0.000665                  |   |          |                       |               |
| 255                                                                                     | Jan-2002                                                                                                    | 426.8          | 430.6                                                                                                    | 430.6              |   |                 |  | 0.008786                  |   |          |                       |               |
| 256                                                                                     | Feb-2002                                                                                                    | 370.4          | 368.0                                                                                                    | 368.0              |   |                 |  | 0.006479                  |   |          |                       |               |
| 257                                                                                     | Mar-2002                                                                                                    | 423.4          | 337.5                                                                                                    | 337.5              |   |                 |  | 0.202811                  |   |          |                       |               |
| 258                                                                                     | Apr-2002                                                                                                    | 276.2          |                                                                                                    | 245.3              |   |                 |  | 0.111846                  |   | 0.111846 |                       |               |
| 259                                                                                     | May-2002                                                                                                    | 196.4          |                                                                                                    | 151.4              |   |                 |  | 0.229369                  |   |          | 0.229369              |               |
| 260                                                                                     | Jun-2002                                                                                                    | 59.2           |                                                                                                    | 73.0               |   |                 |  | 0.232297                  |   |          |                       | 0.23          |
| 261                                                                                     | Jul-2002                                                                                                    | 25.9           |                                                                                                    | 26.2               |   |                 |  | 0.013205                  |   |          |                       |               |
| 262                                                                                     | Aug-2002                                                                                                    | 21.2           |                                                                                                    | 23.3               |   |                 |  | 0.09816                   |   |          |                       |               |
| 263                                                                                     | Sep-2002                                                                                                    | 90.7           |                                                                                                    | 88.4               |   | Forecast year 2 |  | 0.025469                  |   |          |                       |               |
| 264                                                                                     | Oct-2002                                                                                                    | 257.5          |                                                                                                    | 233.3              |   |                 |  | 0.094066                  |   |          |                       |               |
| 265<br>266                                                                              | Nov-2002<br>Dec-2002                                                                                                    | 309.7<br>393.5 |                                                                                                    | 348.1<br>441.2     |   |                 |  | 0.123981<br>0.121116      |   |          |                       |               |
| 267                                                                                     | Jan-2003                                                                                                    | 363.5          |                                                                                                    | 435.9              |   |                 |  | 0.199161                  |   |          |                       |               |
| 268                                                                                     | Feb-2003                                                                                                    | 375.2          |                                                                                                    | 371.8              |   |                 |  | 0.008955                  |   |          |                       |               |
| 269                                                                                     | Mar-2003                                                                                                    | 330.4          |                                                                                                    | 341.8              |   |                 |  | 0.034604                  |   |          |                       |               |
| 270                                                                                     | Apr-2003                                                                                                    | 262.4          |                                                                                                    | $\overline{247.5}$ |   |                 |  | 0.056598                  |   | 0.056598 |                       |               |
| 271                                                                                     | May-2003                                                                                                    | 167.1          |                                                                                                    | 152.6              |   |                 |  | 0.086911                  |   |          | 0.086911              |               |
| $\overline{\phantom{a}}$<br>$H = 4$                                                     | ١                                                                                                    |                |                                                                                                    | $\pi \sim \lambda$ |   |                 |  | Chart1-HDD MAPE 7CDD /    |   |          |                       | $\sim$ $\sim$ |
|                                                                                         | $\blacktriangleright$ HDD $\angle$ Chart1-HDD Forecast Quality<br> AutoShapes▼ヽヽロ〇個4 ☆BB4 ☆•∠ィA • 〓   言<br>: Draw •<br>$\mathbb{R}$ |                |                                                                                                    |                    |   |                 |  |                           |   |          |                       |               |
| Ready                                                                                   |                                                                                                    |                |                                                                                                    |                    |   |                 |  |                           |   |          |                       |               |
|                                                                                         |                                                                                                    |                |                                                                                                    |                    |   |                 |  |                           |   |          |                       |               |

**Figure 3: The Apr-2001 forecast was calculated as in the static method explained above. The formula for the dynamic HDD forecast for Apr-2003 incorporated the forecasted values for Apr-2001 (cell D246) and Apr-2002 (cell D258). The balance of the table with MAPE calculations operated similarly to the static version, Fig. 2** 

#### **ARIMA Model Method**

The motivation for using the more complex integrated autoregressive-moving average model to predict monthly HDD was to incorporate physical processes information about BC's climate (through climate indices values) in an effort to increase accuracy of the forecasts. SAS JMP software was used. An excerpt from the SAS JMP master data table Apr 1953 to Mar 2001 is shown in Fig. 4.

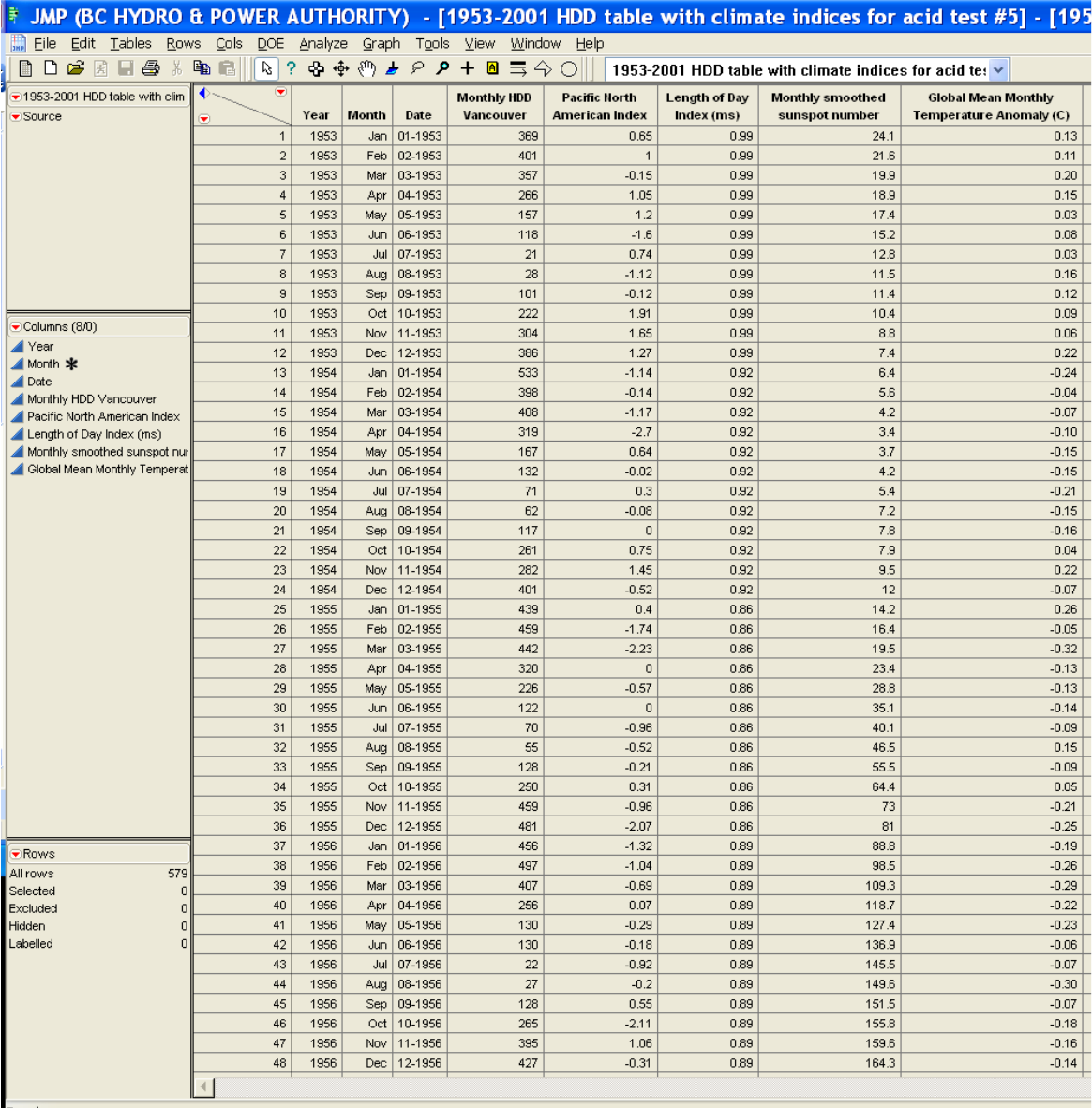

Ready **Figure 4: Excerpt from SAS JMP data table with climate index values for the Pacific North American Index (PNAI), Length of Day Index (LODI), Monthly Smoothed Sunspot Number (MSSN), and Global Mean Monthly Temperature Anomaly (GMMTA)**

To obtain maximum benefit from the following sections, the reader is invited especially to refer to the presentation document, *Heating/Cooling Degree Day Forecasts for BC Hydro Sales Regions Using a Probabilistic Model with Climate Inputs* (Wahlgren, 2009), for explanations about time series, spectral densities, and climate indices. Some familiarity with SAS JMP and ARIMA is assumed—the other publications in the *Bibliography* and *References* are readable and useful.

Using standard JMP procedures, a model was set up with inputs as displayed in Fig 5.

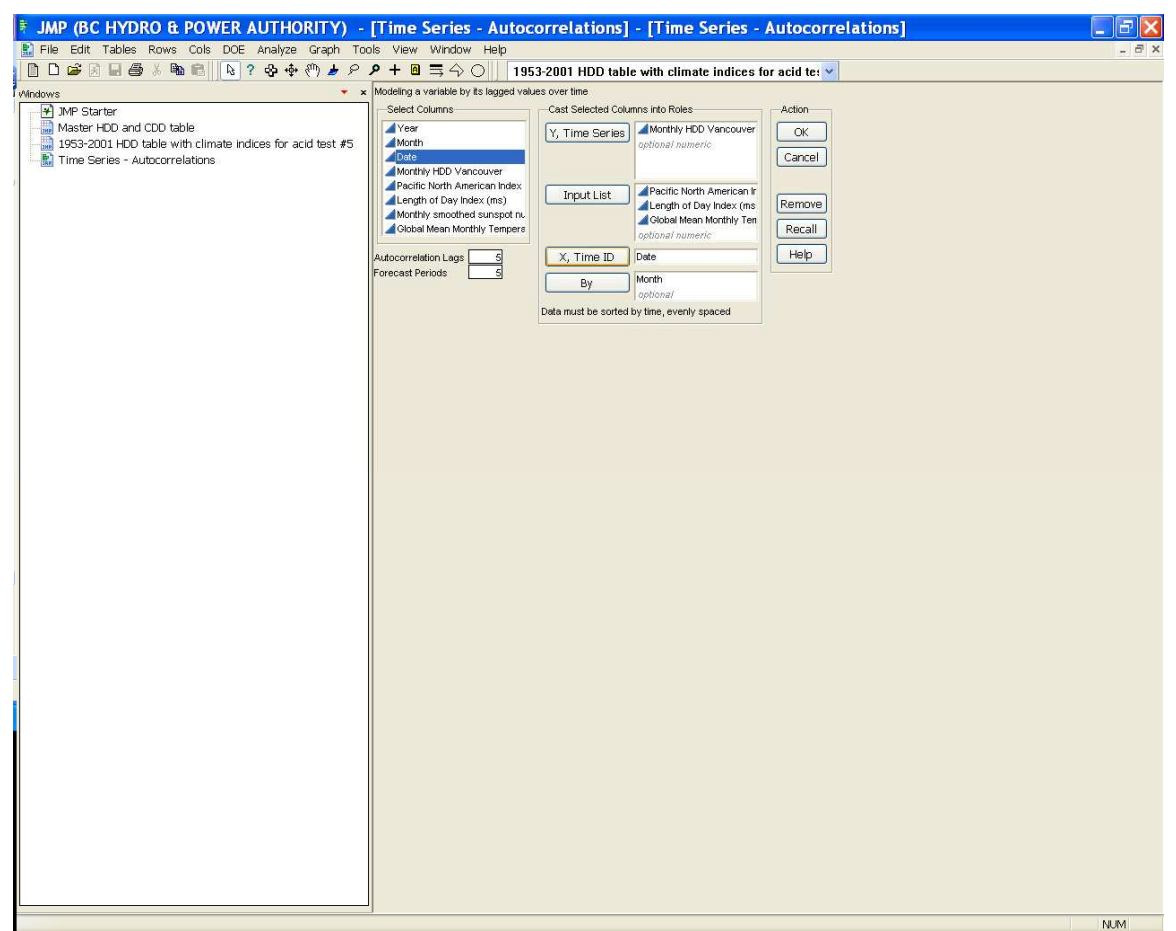

**Figure 5: Model set up with inputs. Set Autocorrelation Lags and Forecast Periods each to 5 years because five year forecasts were made. A rule of thumb was to set these values to a maximum of N/4, where N was the number of data points. From 1953 to 2001 there were 49 data points for each month. Although 49/4 = 12, the value 5 was appropriate and avoided "information overload" in the following analyses** 

At this point, spectral densities for the time series and climate inputs were checked for interesting cases of coinciding peaks (Figs. 6 through 9).

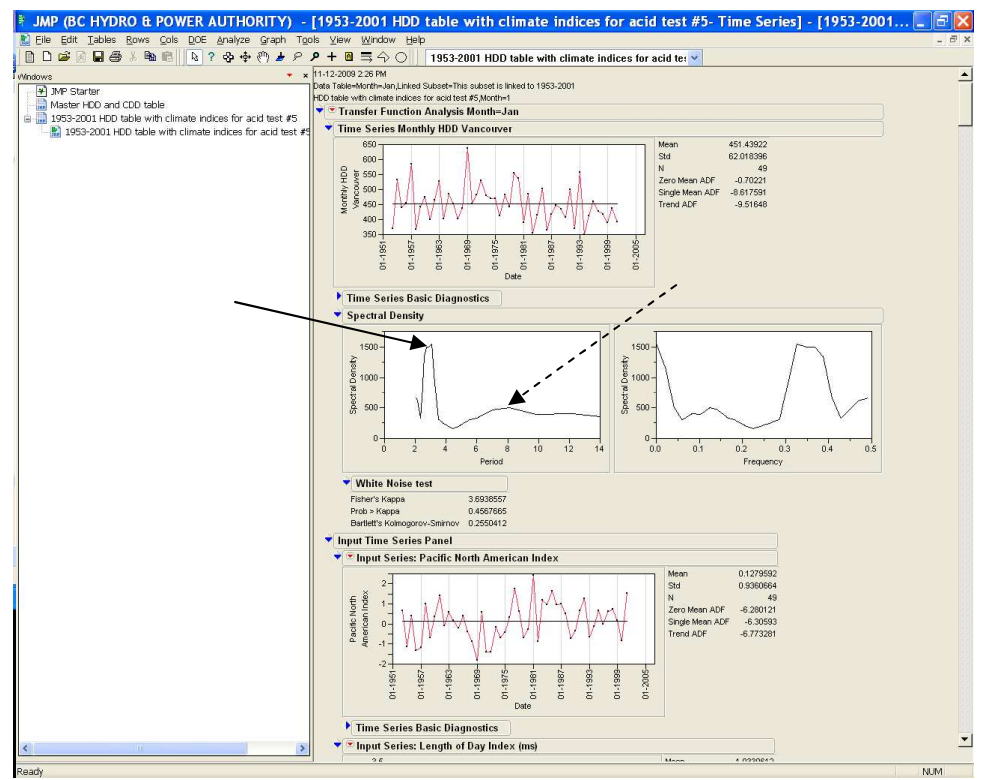

**Figure 6: Spectral density for HDD Vancouver for months of Jan 1953 to 2001. A strong peak was evident for a 3-year cycle (solid arrow). A weaker peak distinguished a cycle with a period of about 8 years (dashed arrow)** 

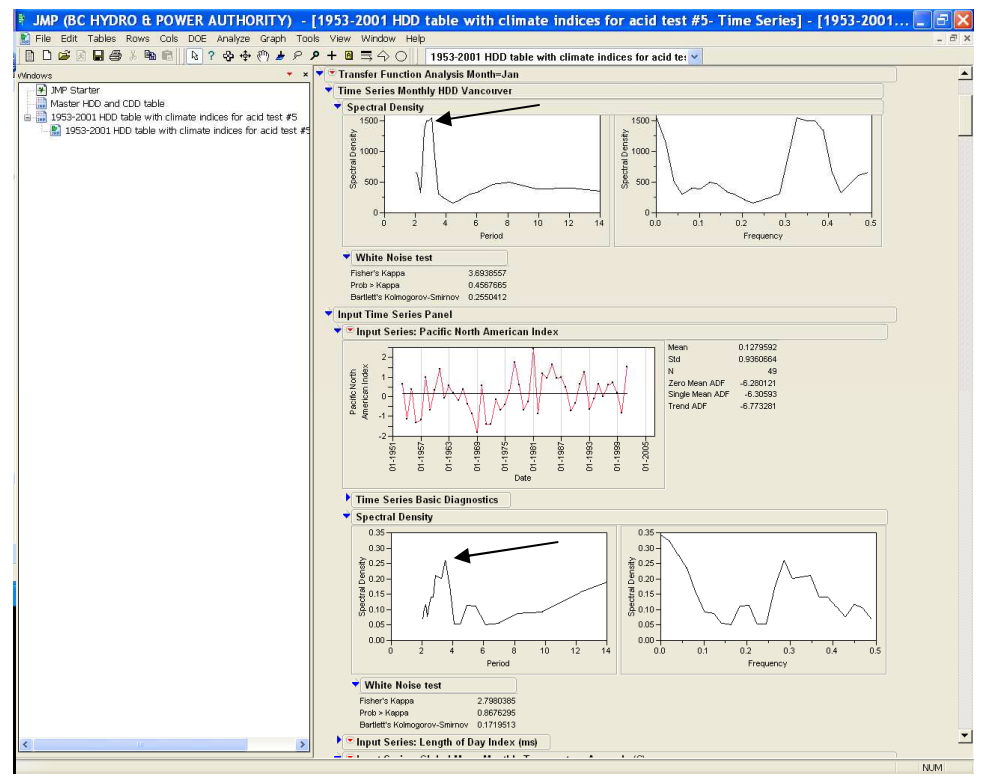

**Figure 7: Spectral density for the Pacific North American Index (PNAI) for months of Jan 1953 to 2001. The HDD values appeared to be responding to the 3-year cycle in PNAI values (arrows)** 

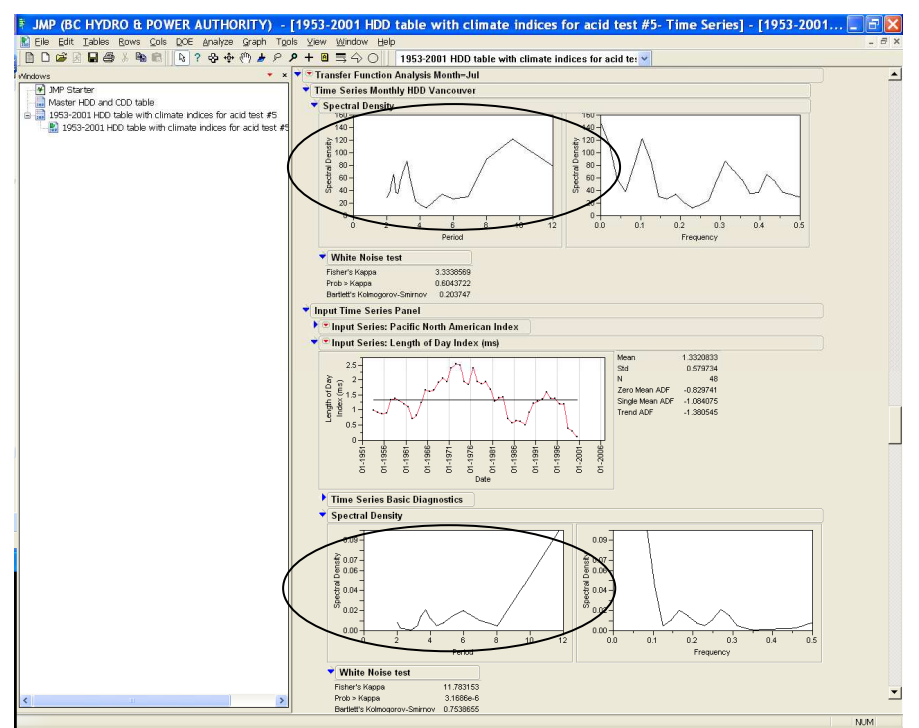

**Figure 8: Spectral density for Length of Day Index (LODI) for months of Jul 1953 to 2001. There was no clear match evident between HDD and LODI peaks** 

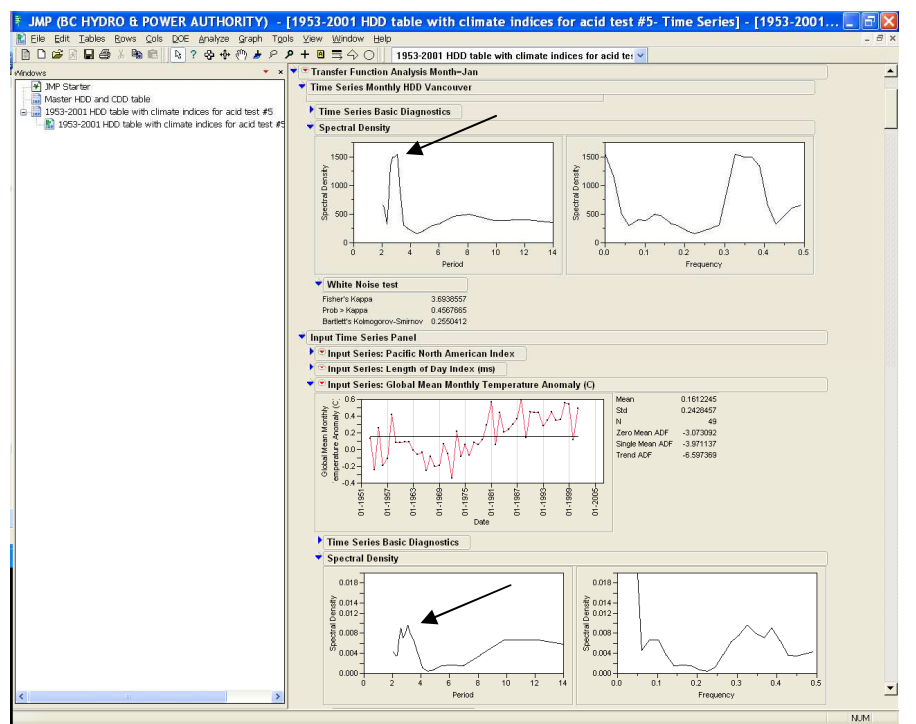

**Figure 9: Spectral density for Global Monthly Mean Temperature Anomaly (GMMTA) for months of Jan 1953 to 2001. There was a 3-year peak match between HDD and GMMTA (arrows). This peak also appeared in the spectra for PNAI (Fig. 7)** 

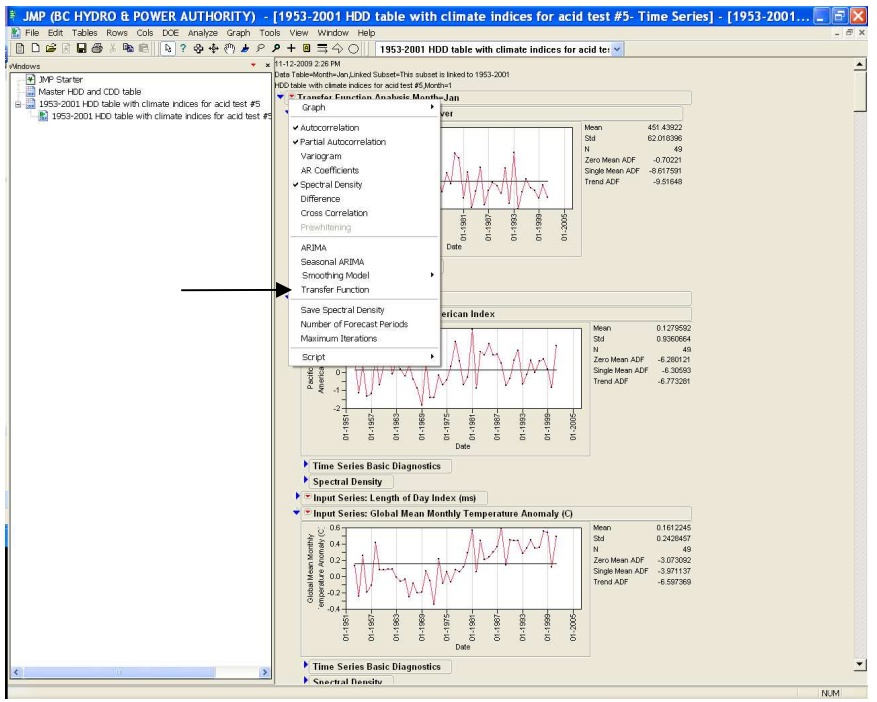

Now Transfer Function was selected (Fig. 10).

**Figure 10: "Transfer Function" selected (arrow)** 

Transfer Function inputs were selected (Fig. 11).

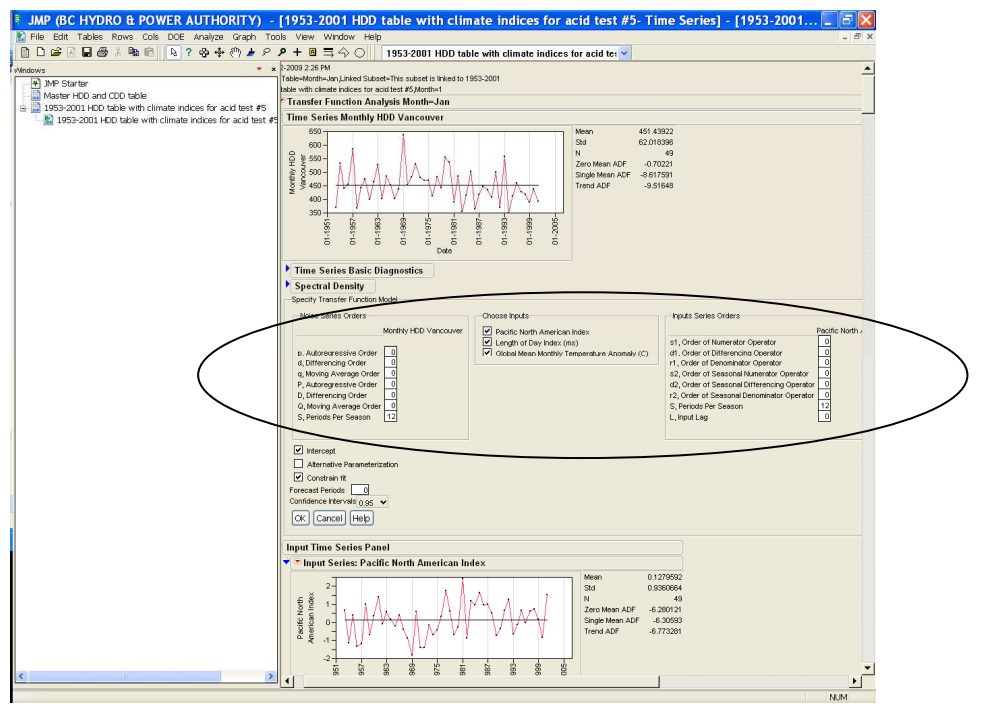

**Figure 11: Chose Transfer Function inputs — to do this examined "Time Series Basic Diagnostics" as explained in the caption for Fig. 12. Forecast Periods input box was updated from "0" to "5"** 

Time Series Basic Diagnostics were examined for the HDD Vancouver time series (Fig. 12) and a model was tried giving the result shown in Fig. 13.

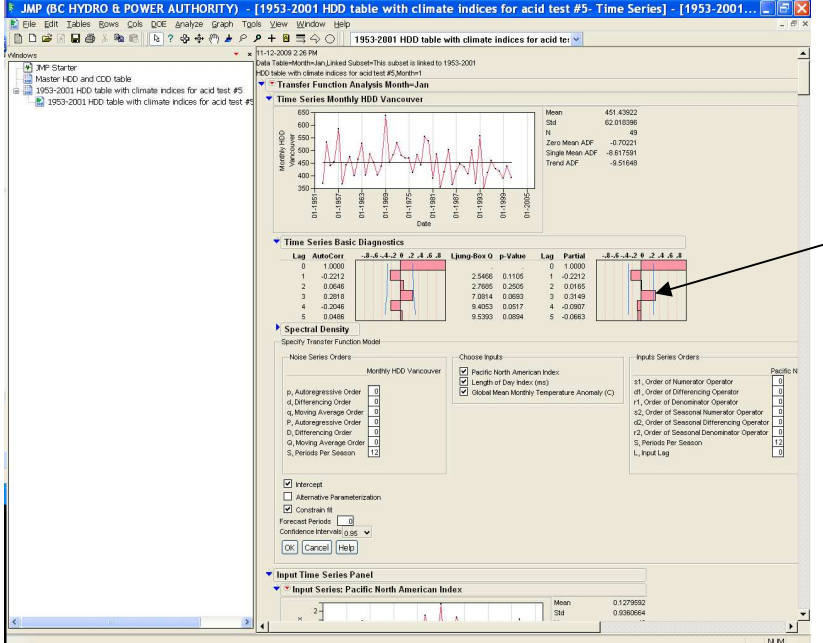

**Figure 12: Time Series Basic Diagnostics Partial Autocorrelation Function (chart on right) showed a**  significant positive deviation at lag 3 (arrow). The solid blue lines represented  $\pm 2$  standard errors for **approximate 95% confidence limits. Positive deviations were characteristic of an autoregressive (AR) signature. In this case the order of the AR process was 3. Therefore an AR(3) model was tried** 

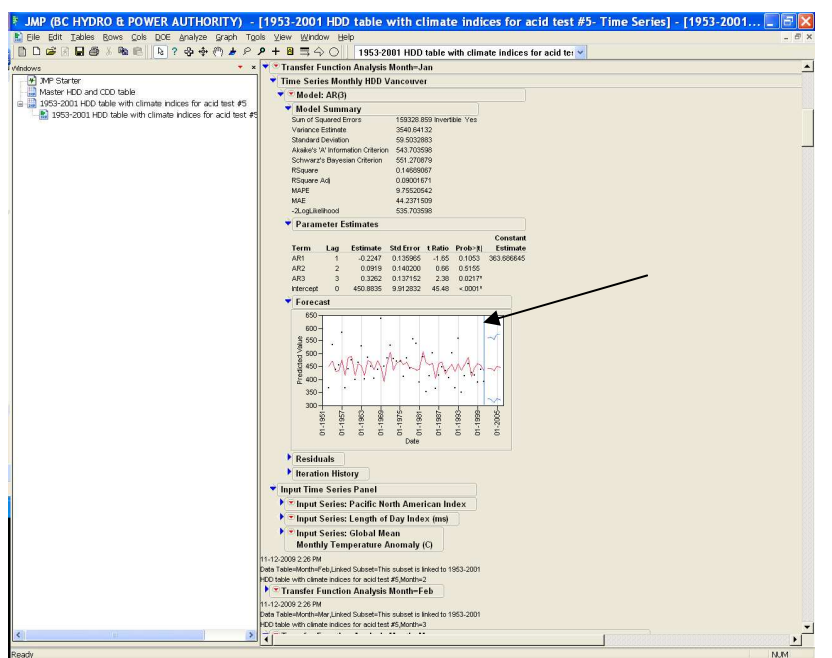

**Figure 13: Results for AR(3) model. To the left of the vertical blue separating line (arrow) the one-**<br>Figure 13: Results for AR(3) model. To the left of the vertical blue separating line (arrow) the one**step-ahead forecasts (red line) were overlaid with the input data points (black dots). To the right of the line were the future values forecast by the model (red line) and the 95% confidence intervals for the forecasts (blue lines)** 

AR and MA orders were determined for PNAI (Figs. 14–16) and GMMTA (Figs. 17–18).

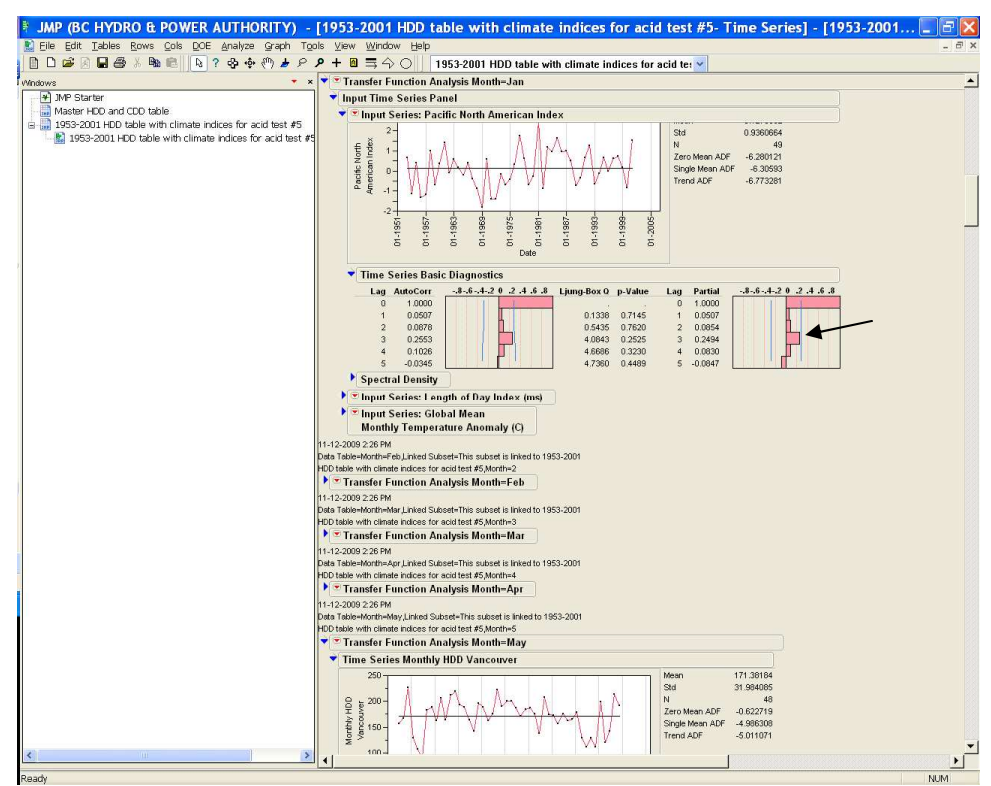

**Figure 14: An AR(3) model was also a possibility for the Jan PNAI time series (arrow)** 

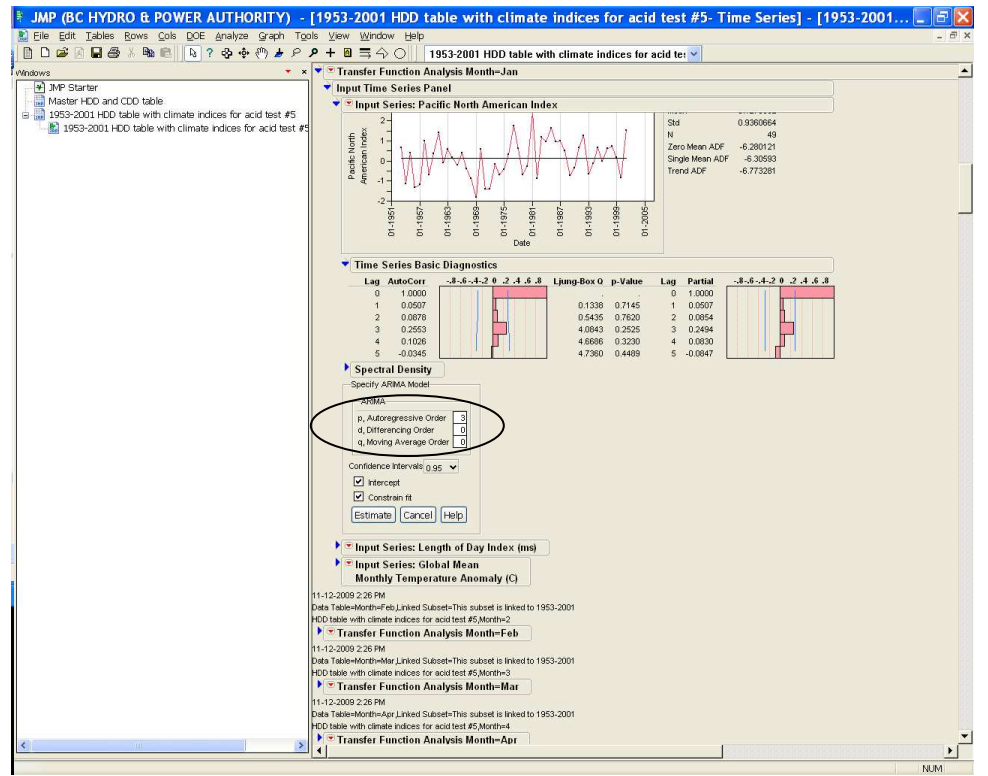

**Figure 15: Input for AR(3) PNAI model specified the autoregressive order as 3** 

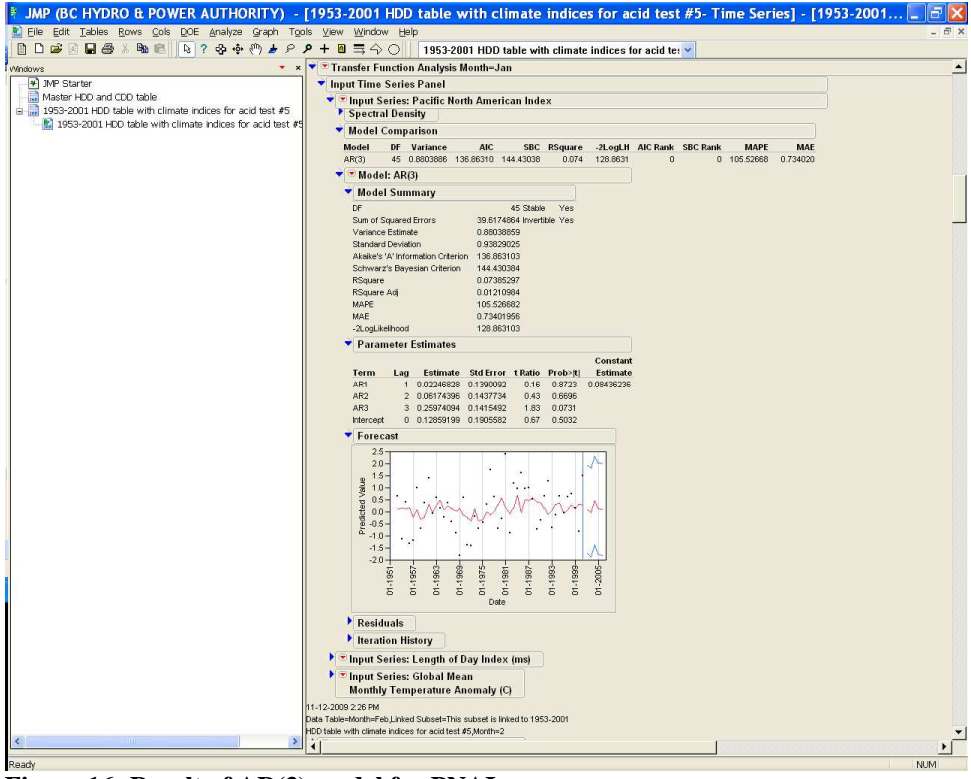

**Figure 16: Result of AR(3) model for PNAI** 

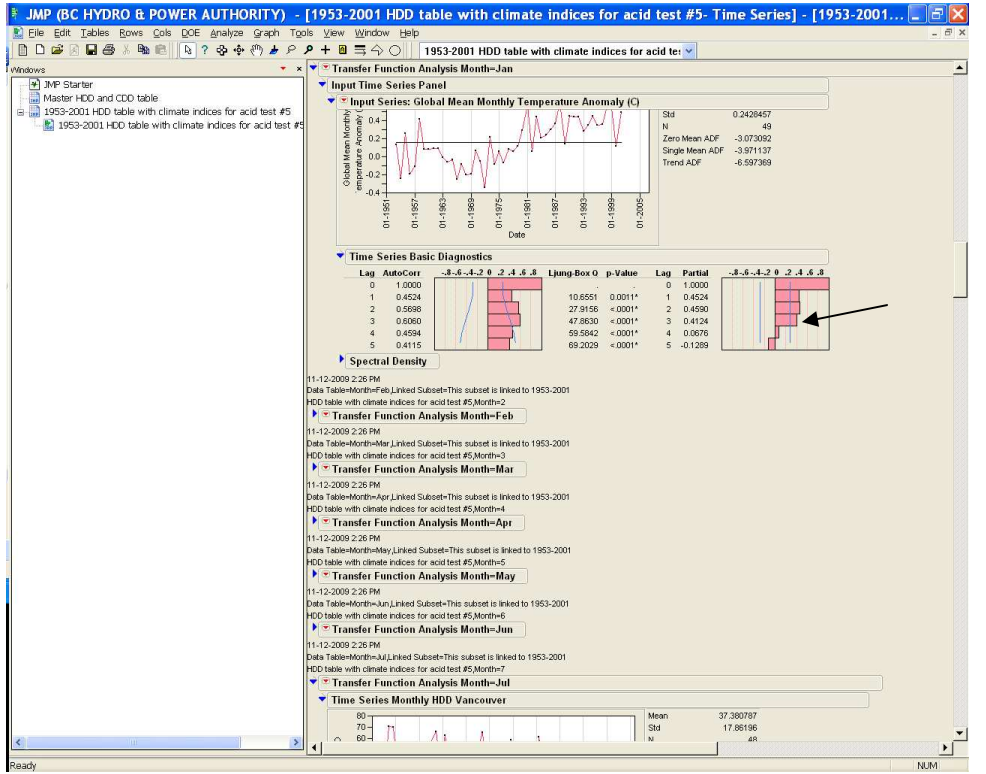

**Figure 17: GMMTA was likely to need an AR(3) model as suggested by the abrupt decrease in magnitude of positive deviations in the partial autocorrelation function chart after lag 3 (arrow)** 

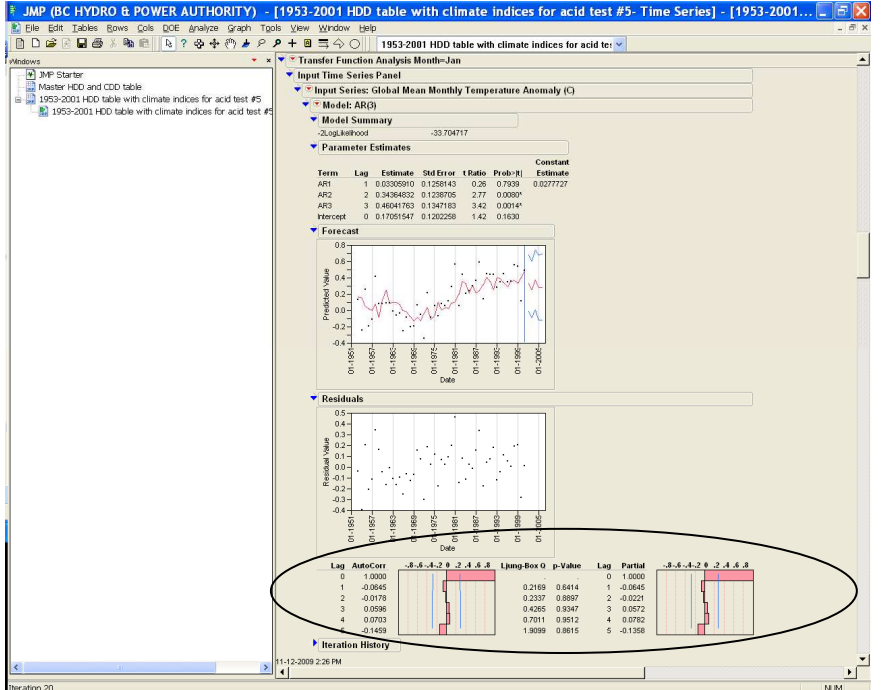

**Figure 18: Result of AR(3) model. Notice how both the autocorrelation function (ACF) and partial autocorrelation function (PACF) plots showed no significant deviations, confirming a correctly chosen model** 

Now all the Transfer Function Inputs were available (Fig. 19):

 Noise Series Order—Monthly HDD Vancouver was AR(3) and Input Series Orders—PNAI was AR(3) and GMMTA was AR(3).

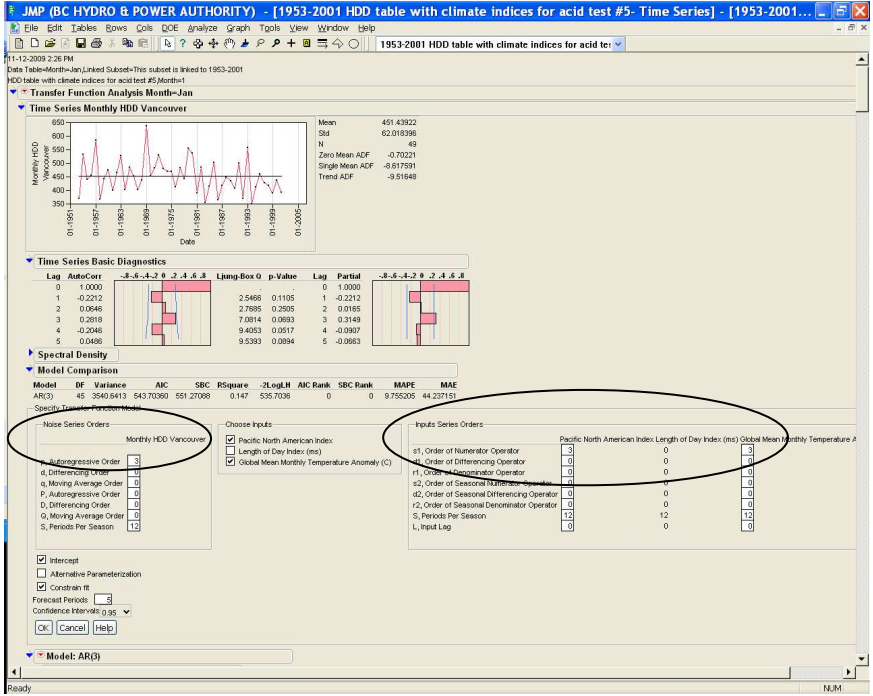

**Figure 19: Inputs to transfer function** 

To update the "Inputs Variables" in the Transfer Function (TF; Fig. 20) collect the forecast data that was collected for PNAI (Figs. 21–22) and GMMTA (Fig. 23) for input to the TF (Fig. 24). The HDD forecast values were now available (Fig. 25).

| JMP (BC HYDRO & POWER AUTHORITY) - [1953-2001 HDD table with climate indices for acid test #5- Time Series] - [1953-2001 |                                                                           |                                                                                |                                         |                                                                                                    | 副                                                       |
|----------------------------------------------------------------------------------------------------|---------------------------------------------------------------------------|--------------------------------------------------------------------------------|-----------------------------------------|----------------------------------------------------------------------------------------------------|---------------------------------------------------------|
| Edit Tables Rows Cols DOE Analyze Graph Tools View Window Help<br>File                                                   |                                                                           |                                                                                |                                         |                                                                                                    | $ B$ $\times$                                           |
| 0028855%%%%%%%%%%%%%%%%                                                                                                  |                                                                           |                                                                                |                                         | 1953-2001 HDD table with climate indices for acid te:                                                                                                    |                                                         |
| Transfer Function Analysis Month=Jan                                                                                     |                                                                           |                                                                                |                                         |                                                                                                    |                                                         |
| Time Series Monthly HDD Vancouver                                                                                        |                                                                           |                                                                                |                                         |                                                                                                    |                                                         |
| Transfer Function Model (1)                                                                                              |                                                                           |                                                                                |                                         |                                                                                                    |                                                         |
| Model Summary                                                                                                    |                                                                           |                                                                                |                                         |                                                                                                    |                                                         |
| DF                                                                                                    | 34                                                                        |                                                                                |                                         |                                                                                                    |                                                         |
| Sum of Squared Errors<br>Variance Estimate                                                                               | 88827.0636<br>2612.56069                                                  |                                                                                |                                         |                                                                                                    |                                                         |
| Standard Deviation                                                                                                    | 51.1132145                                                                |                                                                                |                                         |                                                                                                    |                                                         |
| Akaike's 'A' Information Criterion<br>502.831691                                                                         |                                                                           |                                                                                |                                         |                                                                                                    |                                                         |
| Schwarz's Bayesian Criterion<br>524.775387                                                                               |                                                                           |                                                                                |                                         |                                                                                                    |                                                         |
| RSquare                                                                                                    | 0.52868837                                                                |                                                                                |                                         |                                                                                                    |                                                         |
| RSquare Adj<br><b>MAPE</b>                                                                                               | 0.38856869<br>6.86029955                                                  |                                                                                |                                         |                                                                                                    |                                                         |
| MAE                                                                                                    | 31.5257152                                                                |                                                                                |                                         |                                                                                                    |                                                         |
| -2LogLikelihood<br>478.831691                                                                                            |                                                                           |                                                                                |                                         |                                                                                                    |                                                         |
| Parameter Estimates                                                                                                    |                                                                           |                                                                                |                                         |                                                                                                    |                                                         |
| Variable                                                                                                    | Term<br>Factor<br>Lag                                                     |                                                                                | Estimate Std Error t Ratio Prob> t      |                                                                                                    |                                                         |
| Pacific North American Index                                                                                             | Num0,0<br>$\theta$                                                        | $-24.2019$<br>14.1458<br>0                                                     | $-1.71$<br>0.0962                       |                                                                                                    |                                                         |
| Pacific North American Index                                                                                             | Num1,1<br>$\mathbf{1}$                                                    | $-1.7924$<br>15.2249<br>$\overline{1}$                                         | 0.9070<br>$-0.12$                       |                                                                                                    |                                                         |
| Pacific North American Index<br>Pacific North American Index                                                             | Num1,2<br>$\mathbf{1}$<br>Num1,3<br>$\mathbf{1}$                          | $\overline{2}$<br>$-9.5970$<br>22.9285<br>3<br>0.5024<br>35.1121               | $-0.42$<br>0.6782<br>0.01<br>0.9887     |                                                                                                    |                                                         |
| Global Mean Monthly Temperature Anomaly (C) Num0,0                                                                       | $\theta$                                                                  | $\theta$<br>23.5926<br>86.5464                                                 | 0.27<br>0.7868                          |                                                                                                    |                                                         |
| Global Mean Monthly Temperature Anomaly (C) Num1 1                                                                       | $\overline{1}$                                                            | 6,5469<br>74.6335<br>$\sqrt{1}$                                                | 0.9306<br>0.09                          |                                                                                                    |                                                         |
| Global Mean Monthly Temperature Anomaly (C) Num1,2                                                                       | $\mathbf{1}$                                                              | $\overline{2}$<br>10.0445<br>116.1150                                          | 0.09<br>0.9316                          |                                                                                                    |                                                         |
| Global Mean Monthly Temperature Anomaly (C) Num1,3                                                                       | $\mathbf{1}$                                                              | 116.7206<br>3<br>104.8858                                                      | 0.90 0.3752                             |                                                                                                    |                                                         |
| Monthly HDD Vancouver<br>Monthly HDD Vancouver                                                                           | AR1,1<br>$\overline{1}$<br>AR1,2<br>$\mathbf{1}$                          | $-0.4291$<br>0.1682<br>$\overline{1}$<br>$\overline{2}$<br>$-0.2495$<br>0.2757 | 0.0154*<br>$-2.55$<br>0.3718<br>$-0.91$ |                                                                                                    |                                                         |
| Monthly HDD Vancouver                                                                                                    | AR1,3<br>$\mathbf{1}$                                                     | 3<br>$-0.1508$<br>0.2079                                                       | $-0.73$<br>0.4732                       |                                                                                                    |                                                         |
|                                                                                                    | Intercept<br>$\bf 0$                                                      | $\mathbf 0$<br>467.8790<br>5.7214                                              | 81.78<br>$< 0001*$                      |                                                                                                    |                                                         |
|                                                                                                    |                                                                           |                                                                                |                                         |                                                                                                    |                                                         |
|                                                                                                    |                                                                           |                                                                                |                                         | Monthly HDD Vancouver <sub>t=467.879+</sub> [-24.2019+1.7924*B+9.597*B2-0.5024*B <sup>3</sup>  *Pacific North American Index <sub>t+</sub> [23,5926-6.5469*B-10.0445*B2-104.8658*B <sup>3</sup>  *Olobal Mean Monthly Temperature Anomaly (C) <sub> *</sub> | 1+0.4291*B+0.2495*B <sup>2</sup> +0.1508*B <sup>3</sup> |
| Residuals                                                                                                    |                                                                           |                                                                                |                                         |                                                                                                    |                                                         |
| <b>Interactive Forecasting</b>                                                                                           |                                                                           |                                                                                |                                         |                                                                                                    |                                                         |
| <b>Inputs Variables</b>                                                                                                  | $\overline{\phantom{a}}$                                                  | $\mathbf{3}$                                                                   | 5                                       |                                                                                                    |                                                         |
| Pacific North American Index                                                                                             | 1.51<br>1.51                                                              | 1.51<br>1.51                                                                   | 1.51                                    |                                                                                                    |                                                         |
| Global Mean Monthly Temperature Anomaly (C)                                                                              | 0.49<br>0.49                                                              | 0.49<br>0.49                                                                   | 0.49                                    |                                                                                                    |                                                         |
|                                                                                                    |                                                                           |                                                                                |                                         |                                                                                                    |                                                         |
| Select Input<br>Select Time                                                                                              | $\overline{1}$                                                            |                                                                                |                                         |                                                                                                    |                                                         |
| Change Value                                                                                                    | 1.51                                                                      |                                                                                |                                         |                                                                                                    |                                                         |
| Confidence Intervals 0.95                                                                                                |                                                                           |                                                                                |                                         |                                                                                                    |                                                         |
| 700                                                                                                    |                                                                           |                                                                                |                                         |                                                                                                    |                                                         |
| 650                                                                                                    |                                                                           |                                                                                |                                         |                                                                                                    |                                                         |
| 600<br>550                                                                                                    |                                                                           |                                                                                |                                         |                                                                                                    |                                                         |
|                                                                                                    |                                                                           |                                                                                |                                         |                                                                                                    |                                                         |
| $\frac{1}{5}$ 500                                                                                                    |                                                                           |                                                                                |                                         |                                                                                                    |                                                         |
| 400                                                                                                    |                                                                           |                                                                                |                                         |                                                                                                    |                                                         |
| 350<br>300                                                                                                    |                                                                           |                                                                                |                                         |                                                                                                    |                                                         |
| $250 -$                                                                                                    |                                                                           |                                                                                |                                         |                                                                                                    |                                                         |
| <b>SS</b><br>$\frac{5}{3}$<br>$\frac{6}{9}$<br>$\overline{5}$<br>$\overline{5}$                                          | $\frac{6}{36}$<br>ģ<br>$\frac{9}{90}$<br>$\frac{5}{90}$<br>$\overline{8}$ |                                                                                |                                         |                                                                                                    |                                                         |
|                                                                                                    |                                                                           |                                                                                |                                         |                                                                                                    |                                                         |
| Iteration 146                                                                                                    |                                                                           |                                                                                |                                         |                                                                                                    | <b>NUM</b>                                              |
|                                                                                                    |                                                                           |                                                                                |                                         |                                                                                                    |                                                         |

**Figure 20: Transfer Function results. The "Inputs Variables" were updated by ten manual entries** 

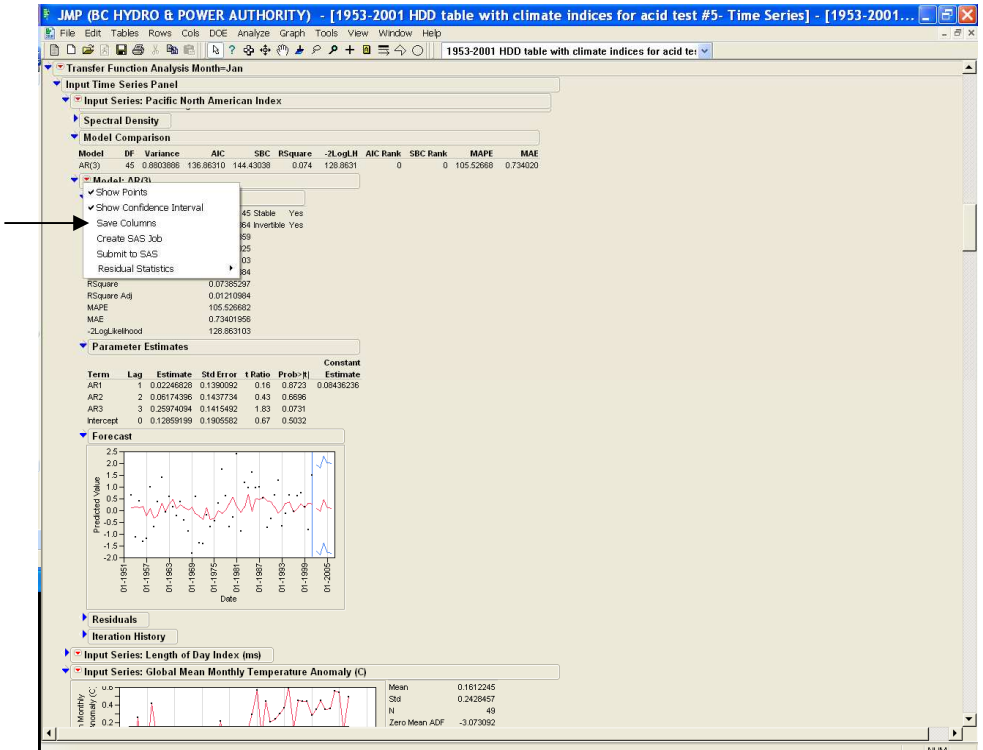

**Figure 21: "Save Columns" (arrow) was selected to get data for PNAI AR(3)** 

| File Edit Tables Rows Cols DOE Analyze Graph Tools View Window Help<br>BDGA<br>Untitled 61<br>$\ddot{\phantom{1}}$ |                 |                                                      |                    |                       |                                                                                                    |                       |                                                               |                                                        |                  |
|----------------------------------------------------------------------------------------------------|-----------------|------------------------------------------------------|--------------------|-----------------------|----------------------------------------------------------------------------------------------------|-----------------------|---------------------------------------------------------------|--------------------------------------------------------|------------------|
| Vintilled 61                                                                                                    |                 | <b>Actual Pacific Horth</b><br><b>American Index</b> | Date               | <b>American Index</b> | Predicted Pacific North Std Err Pred Pacific North Residual Pacific North<br><b>American Index</b> | <b>American Index</b> | <b>Upper CL (0.95) Pacific</b><br><b>Horth American Index</b> | Lower CL (0.95) Pacific<br><b>Horth American Index</b> | $\blacktriangle$ |
|                                                                                                    | 8               |                                                      | 0.38 01-1960       | $-0.1791059$          | 0.93829025                                                                                         | 0.55910594            | 1.65990915                                                    | $-2.018121$                                            |                  |
|                                                                                                    | $\overline{9}$  | 1.41                                                 | 01-1961            | 0.3074405             | 0.93829025                                                                                         | 1.1025595             | 2.14645559                                                    | -1.5315746                                             |                  |
|                                                                                                    | 10              | $-0.07$                                              | 01-1962            | $-0.0397159$          | 0.93829025                                                                                         | $-0.0302841$          | 1.79929919                                                    | $-1.878731$                                            |                  |
|                                                                                                    | 11              | 0.58                                                 | 01-1963            | 0.26855013            | 0.93829025                                                                                         | 0.31144987            | 2.10756522                                                    | $-1,570465$                                            |                  |
|                                                                                                    | 12              | 0.16                                                 | 01-1964            | 0.45930661            | 0.93829025                                                                                         | -0.2993066            | 2.2983217                                                     | -1.3797085                                             |                  |
|                                                                                                    | 13              | $-0.21$                                              | 01-1965            | 0.10558692            | 0.93829025                                                                                         | $-0.3155869$          | 1.94460201                                                    | -1.7334282                                             |                  |
|                                                                                                    | 14              |                                                      | 0.39 01-1966       | 0.2401728             | 0.93829025                                                                                         | 0.1498272             | 2.07918789                                                    | -1.5988423                                             |                  |
|                                                                                                    | 15              | $-0.4$                                               | 01-1967            | 0.12171731            | 0.93829025                                                                                         | $-0.5217173$          | 1,9607324                                                     | $-1.7172978$                                           |                  |
|                                                                                                    | 16              | $-0.88$                                              | 01-1958            | 0.0449096             | 0.93829025                                                                                         | -0.9249096            | 1.88392469                                                    | $-1.7941055$                                           |                  |
|                                                                                                    | 17              | $-1.8$                                               | 01-1969            | 0.14119166            | 0.93829025                                                                                         | -1.9411917            | 1.98020675                                                    | -1.6978234                                             |                  |
|                                                                                                    | 18              | 0.6                                                  | 01-1970            | $-0.1143116$          | 0.93829025                                                                                         | 0.71431161            | 1.72470348                                                    | -1.9533267                                             |                  |
|                                                                                                    | 19              | $-1.39$                                              | 01-1971            | $-0.2418678$          | 0.93829025                                                                                         | $-1.1481322$          | 1.59714726                                                    | $-2.0808829$                                           |                  |
|                                                                                                    | 20              | $-1.41$                                              | 01-1972            | $-0.3773559$          | 0.93829025                                                                                         | $-1.0326441$          | 1.46165923                                                    | $-2.2163709$                                           |                  |
|                                                                                                    | 21              | $-0.18$                                              | 01-1973            | 0.12270254            | 0.93829025                                                                                         | $-0.3027025$          | 1.96171763                                                    | $-1.7163125$                                           |                  |
| $\blacktriangleright$ Columns (7.0)                                                                                | $\overline{22}$ |                                                      | $-0.69$ 01-1974    | $-0.3677808$          | 0.93829025                                                                                         | $-0.3222192$          | 1.47123427                                                    | $-2.2067959$                                           |                  |
| Actual Pacific North American                                                                                      | 23              | $-0.43$                                              | 01-1975            | $-0.3084894$          | 0.93829025                                                                                         | $-0.1215106$          | 1,5305257                                                     | $-2.1475045$                                           |                  |
| A Dote<br>Predicted Pacific North Americ                                                                           | 24              | 0.31                                                 | 01-1976            | $-0.0146557$          | 0.93829025                                                                                         | 0.3246557             | 1.82435939                                                    | -1.8536708                                             |                  |
| Std Err Pred Pacific North Ame                                                                                     | 25              |                                                      | 1.75 01-1977       | $-0.1144436$          | 0.93829025                                                                                         | 1.86444362            | 1.72457147                                                    | -1.9534587                                             |                  |
| Residual Pacific North America                                                                                     | 26              | 0.61                                                 | 01-1978            | 0.03113388            | 0.93829025                                                                                         | 0.57886612            | 1.87014897                                                    | -1.8078812                                             |                  |
| Upper CL (0.95) Pacific North                                                                                      | 27              | $-0.69$                                              | 01-1979            | 0.28663964            | 0.93829025                                                                                         | $-0.9766396$          | 2.12565473                                                    | $-1.5523754$                                           |                  |
| Lower CL (0.95) Pacific North                                                                                      | 28              |                                                      | $-0.28$ 01-1980    | 0.56105971            | 0.93829025                                                                                         | $-0.8410697$          | 2,4000848                                                     | $-1.2779454$                                           |                  |
|                                                                                                    | 29              | 2.42                                                 | 01-1981            | 0.19390988            | 0.93829025                                                                                         | 2.22609012            | 2.03292497                                                    | -1.6451052                                             |                  |
|                                                                                                    | 30              |                                                      | $-0.86$ 01-1982    | $-0.057774$           | 0.93829025                                                                                         | $-0.802226$           | 1.78124114                                                    | $-1.896789$                                            |                  |
|                                                                                                    | 31              | 1.18                                                 | 01-1983            | 0.14173257            | 0.93829025                                                                                         | 1.03826743            | 1.98074766                                                    | -1.6972825                                             |                  |
|                                                                                                    | 32              | 0.97                                                 | 01-1984            | 0.68634819            | 0.93829025                                                                                         | 0.28365181            | 2.52536328                                                    | -1.1526669                                             |                  |
|                                                                                                    | 33              | 1.63                                                 | 01-1985            | $-0.0443627$          | 0.93829025                                                                                         | 1.67436273            | 1.79465235                                                    | -1.8833778                                             |                  |
|                                                                                                    | 34              | 0.97                                                 | 01-1986            | 0.48737161            | 0.93829025                                                                                         | 0.48262839            | 2,3263867                                                     | -1.3516435                                             |                  |
|                                                                                                    | 35              | $\overline{1}$                                       | 01-1987            | 0.45874796            | 0.93829025                                                                                         | 0.54125204            | 2.29776305                                                    | -1.3802671                                             |                  |
|                                                                                                    | 36              |                                                      | 0.53 01-1988       | 0.59010002            | 0.93829025                                                                                         | $-0.0601$             | 2.4291151                                                     | $-1.2489151$                                           |                  |
|                                                                                                    | 37              | $-0.72$                                              | 01-1989            | 0.40996322            | 0.93829025                                                                                         | -1.1299632            | 2.24897831                                                    | $-1,4290519$                                           |                  |
|                                                                                                    | 38              | $-0.34$                                              | 01-1990            | 0.36065044            | 0.93829025                                                                                         | $-0.7006504$          | 2.19966553                                                    | $-1.4783647$                                           |                  |
|                                                                                                    | 39              | 0.66                                                 | 01-1991            | 0.16993019            | 0.93829025                                                                                         | 0.49006981            | 2.00894528                                                    | $-1.6690849$                                           |                  |
|                                                                                                    | 40              | 1.28                                                 | 01-1992            | $-0.108815$           | 0.93829025                                                                                         | 1.38881499            | 1.7302001                                                     | $-1.9478301$                                           |                  |
| - Rows                                                                                                    | 41              | $-0.65$                                              | 01-1993            | 0.06556086            | 0.93829025                                                                                         | $-0.7155609$          | 1.90457595                                                    | -1.7734542                                             |                  |
| 54<br>All rows<br>Selected                                                                                         | 42              |                                                      | $-0.12$ 01-1994    | 0.32021927            | 0.93829025                                                                                         | $-0.4402193$          | 2.15923436                                                    | -1.5187958                                             |                  |
| Excluded                                                                                                    | 43              | 0.66                                                 | 01-1995            | 0.37400099            | 0.93829025                                                                                         | 0.28599901            | 2.21301608                                                    | $-1,4650141$                                           |                  |
| Hidden                                                                                                    | 44              |                                                      | $-0.02$ 01-1996    | $-0.0770495$          | 0.93829025                                                                                         | 0.05704946            | 1.76196563                                                    | -1.9160645                                             |                  |
| Labelled                                                                                                    | 45              | 0.63                                                 | 01-1997            | 0.0934951             | 0.93829025                                                                                         | 0.5365049             | 1.93251019                                                    | $-1.74552$                                             |                  |
|                                                                                                    | 46              | 0.74                                                 | 01-1998            | 0.26871152            | 0.93829025                                                                                         | 0.47128848            | 2.10772661                                                    | -1.5703036                                             |                  |
|                                                                                                    | 47              |                                                      | $0.16$ $01 - 1999$ | 0.13469277            | 0.93829025                                                                                         | 0.02530723            | 1.97370786                                                    | -1.7043223                                             |                  |
|                                                                                                    | 48              |                                                      | $-0.82$ 01-2000    | 0.29728461            | 0.93829025                                                                                         | $-1.1172846$          | 2.1362997                                                     | -1.5417305                                             |                  |
|                                                                                                    | 49              |                                                      | $UT - 2001$        | 0.2680257             | 0.93829025                                                                                         | 1.2419743             | 2.10704079                                                    | -1.5709894                                             |                  |
|                                                                                                    | 50              |                                                      | $-01-2002$         | 0.10921797            | 0.93829025                                                                                         | ٠                     | 1.94823306                                                    | $-1.7297971$                                           |                  |
|                                                                                                    | 51              |                                                      | $-01 - 2003$       | $-0.0329379$          | 0.93<br>52705                                                                                      |                       | 1.80654134                                                    | $-1.8724171$                                           |                  |
|                                                                                                    | 52              |                                                      | $-01-2004$         | 0.48257467            | 0.94034273                                                                                         | $\bullet$             | 2.32561256                                                    | -1.3604632                                             |                  |
|                                                                                                    | 53              |                                                      | $-101 - 2005$      | 0.12153965            | 0.972<br>7054                                                                                      | ٠                     | 2,0267629                                                     | -1.7836836                                             |                  |
|                                                                                                    | 54              |                                                      | $\cdot$ 01-2006    | 0.10833391            | 17218043                                                                                           |                       | 2.01377253                                                    | $-1.7971047$                                           |                  |
|                                                                                                    |                 |                                                      |                    |                       |                                                                                                    |                       |                                                               |                                                        |                  |

**Figure 22: Predicted Jan PNAI for the next five years 2002 to 2006 were found in rows 50 to 54 in the 'Predicted Pacific North American Index' column** 

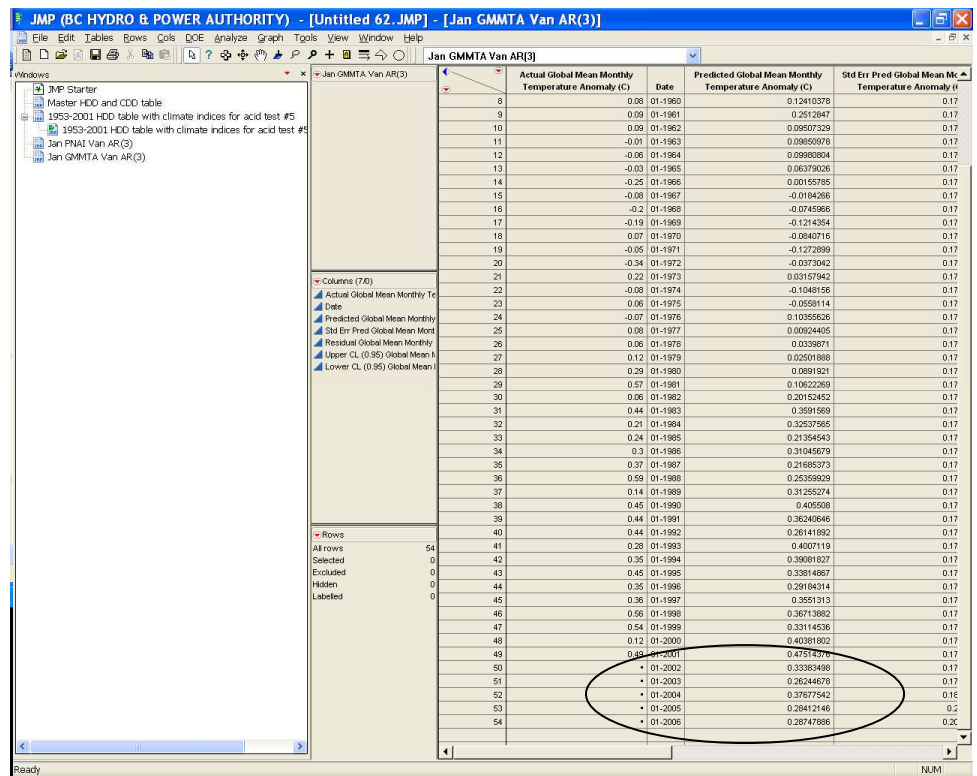

**Figure 23: Predicted values for GMMTA for 2002 to 2006 were in the last five rows of the table** 

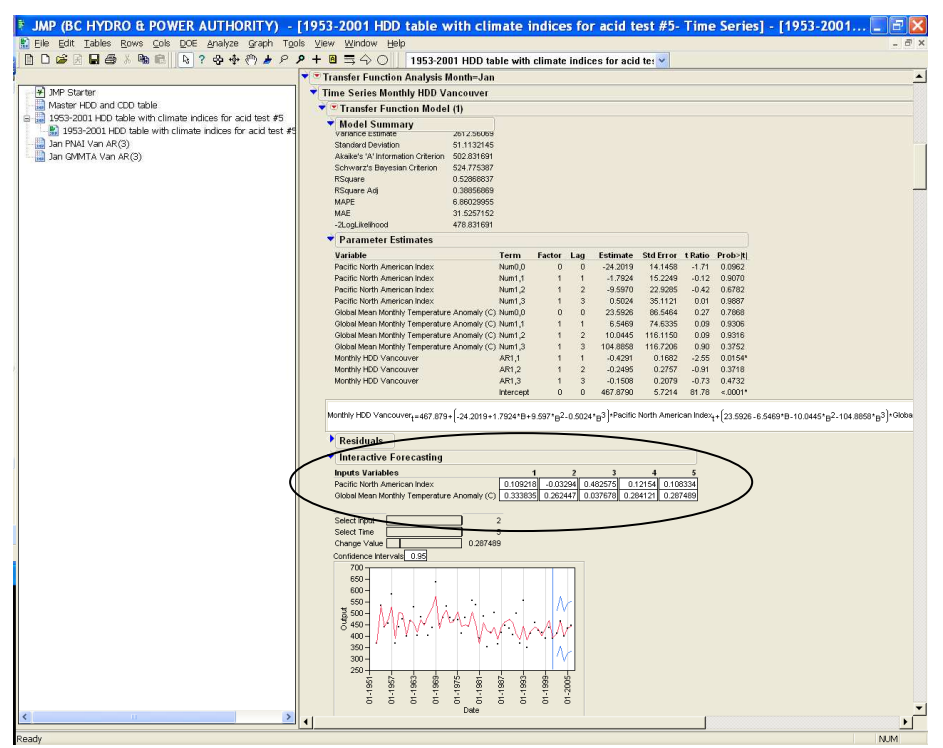

**Figure 24: "Transfer Function" was selected and updated with "Inputs Variables" manually as shown here. The PNAI and GMMTA forecast values were from the last five rows of Figs. 22 and 23 respectively** 

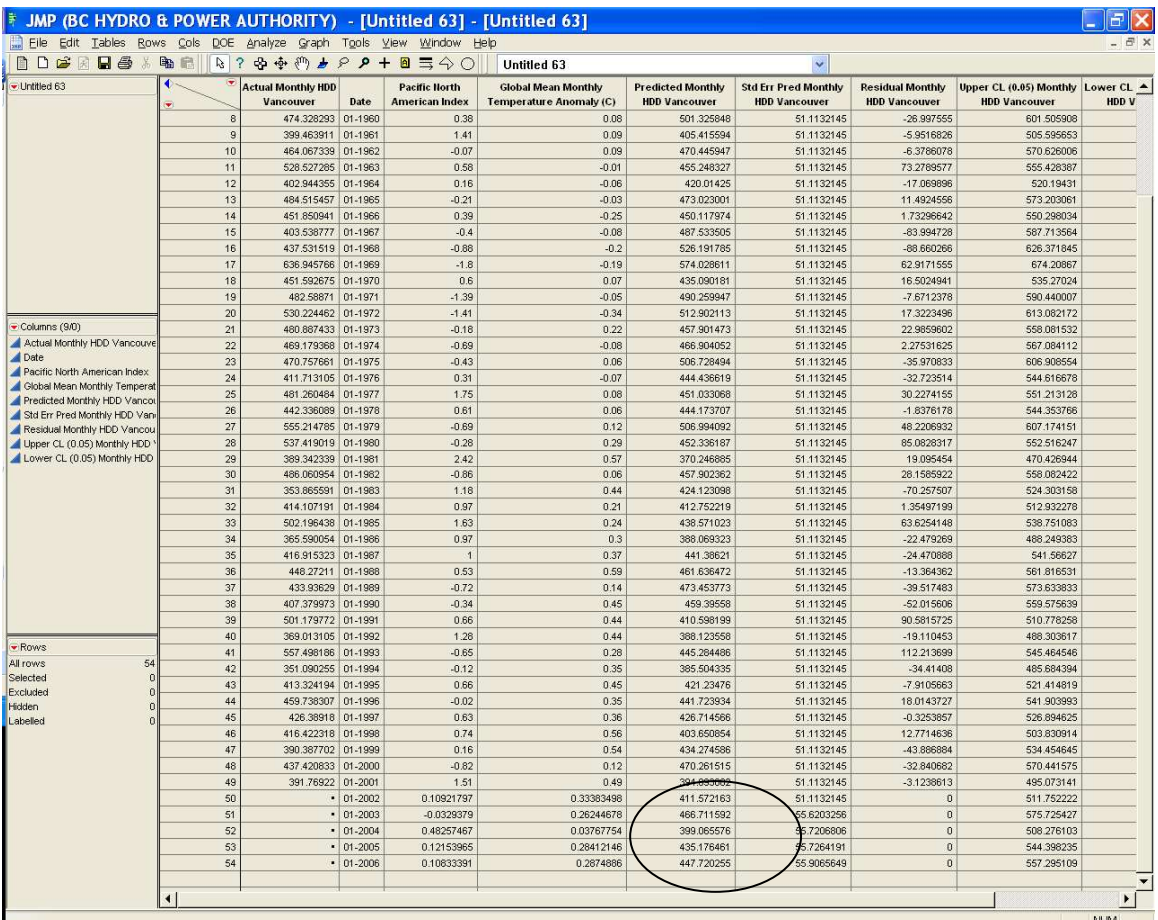

**Figure 25: "Save Columns" was selected for the Transfer Function to see the HDD predictions in the last five rows underneath the 'Predicted Monthly HDD Vancouver' column. Values for Standard Error as well as Upper and Lower Confidence Limits (0.05 level) were tabulated** 

An example of a moving average signature in the time series was illustrated by the data for Feb 1953–2001 (Fig. 26). There was sometimes ambiguity in model results. How this may be dealt with was considered in the captions for Figs. 27 through 29.

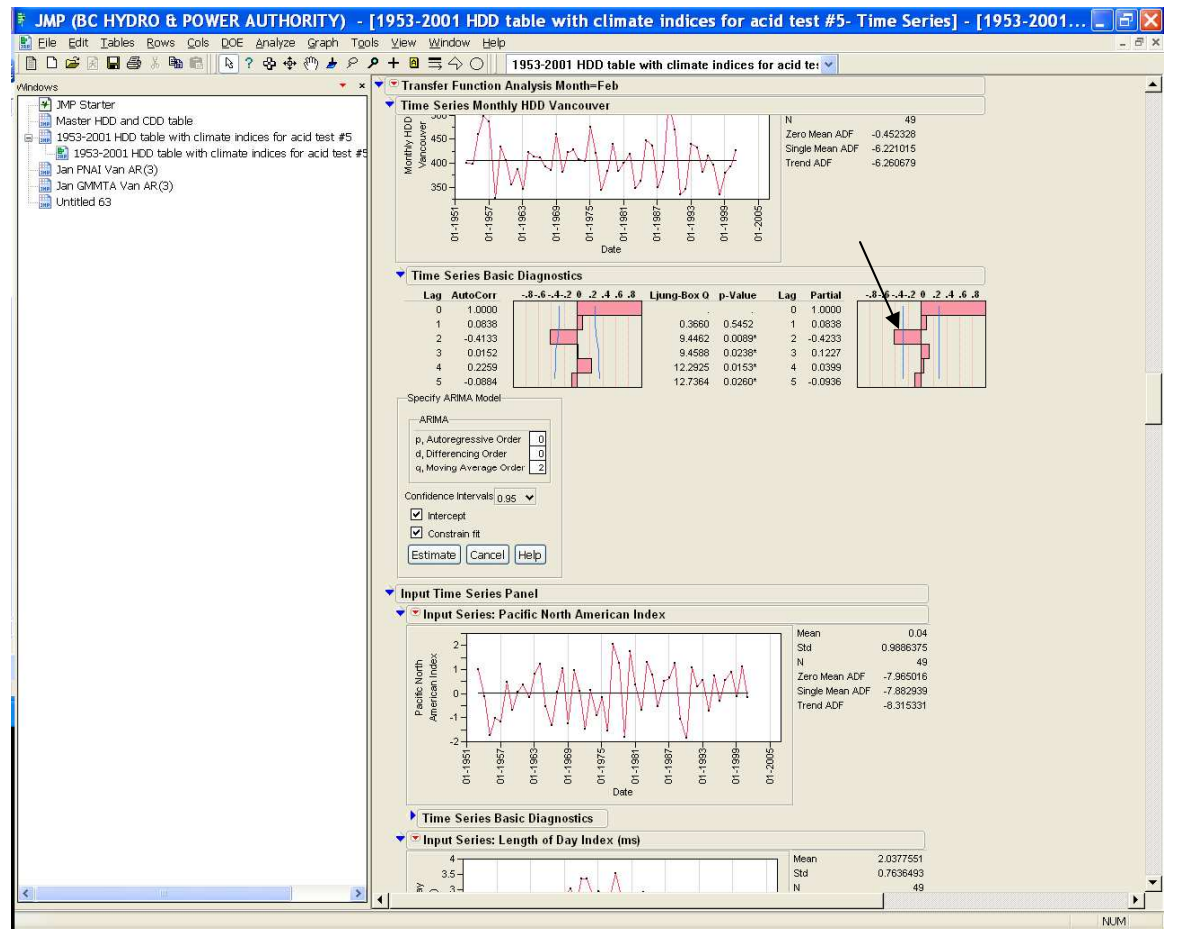

**Figure 26: Feb HDD had a significant negative deviation (arrow) which was a moving average (MA) signature. The order of the MA process was 2 or perhaps 3, suggesting models MA(2) or MA(3)** 

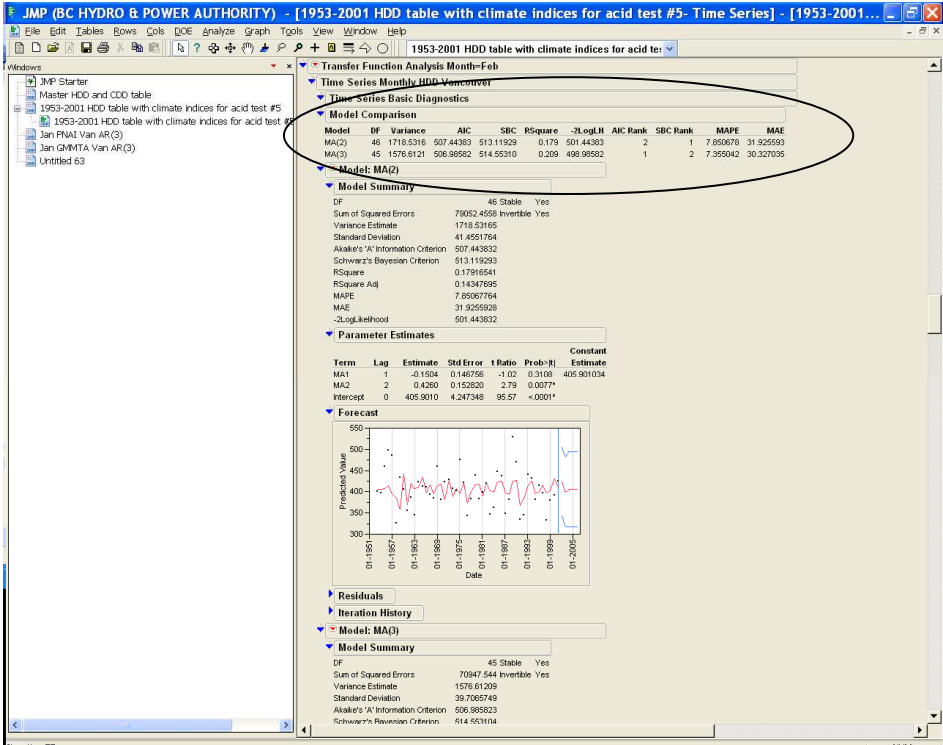

**Figure 27: Example of model comparison – chose MA(3) – it had a lower standard variance and higher R<sup>2</sup>value. (AIC) Aikake's 'A' Information Criterion was lower than for the MA(2) model. Therefore, MA(3) had Rank 1 in terms of AIC. Interestingly, Schwarz's Bayesian Criterion disagreed with the AIC, forcing the analyst to choose, using judgement based on experience** 

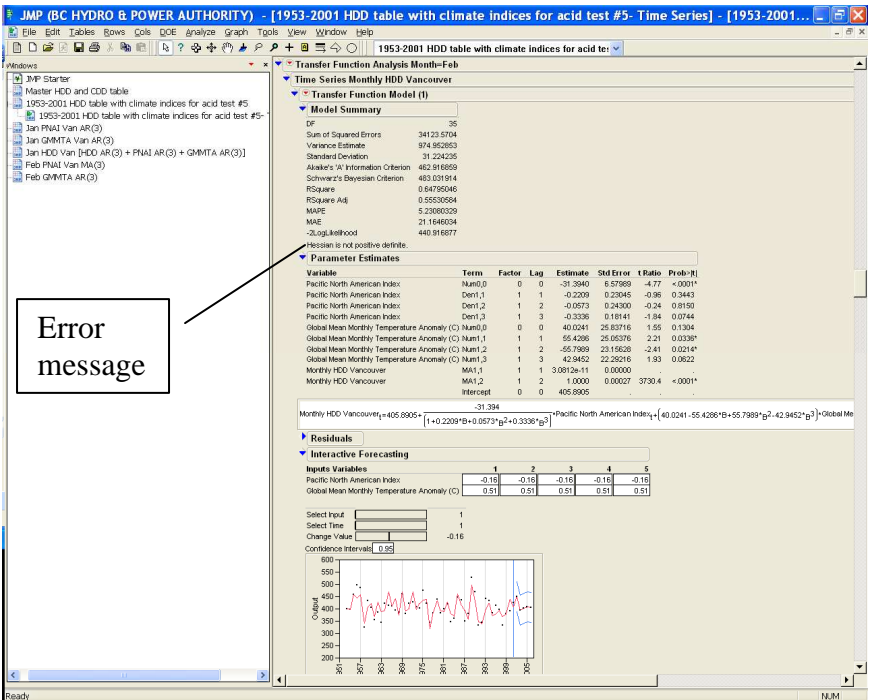

**Figure 28: Sometimes the Transfer Function Model assisted in choosing between ambiguous Noise Figure 28:** Sometimes the Transfer Function Model assisted in choosing between ambiguous Noise **Series Orders or Inputs Series Orders. Here was an example of model failure – because tried using HDD MA(2) instead of MA(3) for the Noise Series Order** 

|                                                                                                    | JMP (BC HYDRO & POWER AUTHORITY) - [1953-2001 HDD table with climate indices for acid test #5- Time Series] - [1953-2001                                                                                                    |
|----------------------------------------------------------------------------------------------------|----------------------------------------------------------------------------------------------------|
| C File Edit Tables Rows Cols DOE Analyze Graph Tools View Window Help                                                                                                    | F x                                                                                                    |
| <b>ADBRESINA</b><br>$B ? P P P P P P + B \equiv \Diamond O$                                                                                                    | 1953-2001 HDD table with climate indices for acid ter v                                                                                                    |
| Windows                                                                                                    | * * * Transfer Function Analysis Month=Feb<br>$\blacktriangle$                                                                                                    |
| * JMP Starter                                                                                                    | Time Series Monthly HDD Vancouver                                                                                                    |
| Master HDD and CDD table                                                                                                    | Transfer Function Model (2)                                                                                                    |
| 1953-2001 HDD table with climate indices for acid test #5<br>[2] 1953-2001 HDD table with climate indices for acid test #5-<br>Jan PNAI Van AR(3)<br>Jan GMMTA Van AR(3)<br>Jan HDD Van [HDD AR(3) + PNAI AR(3) + GMMTA AR(3)]<br>Feb PNAI Van MA(3)<br>Feb GMMTA AR(3) | ▼ Model Summary<br>3<br>Sun of Squared Errors<br>35135.7061<br>Verlance Estimate<br>1033.40309<br>Standard Deviation<br>32.1465876<br>Akaike's 'A' Information Criterion<br>460.120561<br>482.064258<br>Schwarz's Bayesian Criterion<br>0.63750602<br>RSquare<br>RSquare Adj<br>0.52973754<br>MAPE<br>5.05424143<br>MAF<br>20.6369859<br>-2LogLikelihood<br>436.120562<br>▼ Parameter Estimates<br>Variable<br>Term<br>Factor<br>Estimate Std Error t Ratio Prob> t <br>Lag<br>Pacific North American Index<br>Num0,0<br>$-37.4523$<br>$< 0001$ *<br>n<br>6.68633<br>$-5.60$<br>Pacific North American Index<br>Den1,1<br>$-0.3005$<br>0.15294<br>0.0577<br>$-1.96$<br>$\mathbf{1}$<br>м<br>Pacific North American Index<br>Dent,2<br>$\overline{2}$<br>$-0.0342$<br>0.17569<br>$-0.19$<br>0.8467<br>Pacific North American Index<br>Dent <sub>3</sub><br>$-0.2710$<br>0.15300<br>0.0855<br>3<br>$-1.77$<br>Global Mean Monthly Temperature Anomaly (C) Num0.0<br>$\Omega$<br>15,3289<br>24 71 28 2<br>0.5392<br>$\Omega$<br>0.62<br>Global Mean Monthly Temperature Anomaly (C) Num1,1<br>51.2851<br>32 47 30 7<br>0.1235<br>1.58<br>Global Mean Monthly Temperature Anomaly (C) Num1,2<br>$-63.0108$<br>24.19706<br>0.0136<br>2<br>$-2.60$<br>Global Mean Monthly Temperature Anomaly (C) Num1,3<br>39.2921<br>24,60967<br>0.1196<br>$\alpha$<br>1.60<br>$\mathbf{I}$<br>Monthly HDD Vancouver<br>1,1AM<br>0.1965<br>0.22743<br>0.86<br>0.3937 |
|                                                                                                    | Monthly HDD Vancouver<br>MA1,2<br>0.2576<br>0.17375<br>1.48<br>0.1475<br>$\overline{2}$<br>Monthly HDD Vancouver<br>MA1,3<br>0.0103<br>0.43642<br>0.02<br>0.9813<br>$\mathbf{3}$<br>407.5924<br>3.60663 112.95<br>< 0001'<br>Intercept<br>$\theta$<br>$\Omega$<br>$-37.4523$<br>Pacific North American Index <sub>+</sub> 15.3269 - 51.2651 1B+63.0108 hp <sup>2</sup> - 39.2921 hp <sup>3</sup>   Global Mea<br>Monthly HDO Vancouver, 407 5924+<br>1+0.3005*B+0.0342*p2+0.271*p3<br>$\blacktriangleright$ Residuals                                                                                                    |
|                                                                                                    | Interactive Forecasting                                                                                                    |
|                                                                                                    | <b>Inputs Variables</b><br>H.<br>$\rightarrow$<br>$\overline{a}$<br>A<br>$-0.16$<br>$-0.16$<br>$-0.16$<br>$-0.16$<br>$-0.16$<br>Pacific North American Index<br>0.51<br>0.51<br>0.51<br>0.51<br>0.51<br>Global Mean Monthly Temperature Anomaly (C)                                                                                                    |
|                                                                                                    | Select Input<br>ß<br>Select Time<br>f<br>$-0.16$<br>Change Value<br>Confidence Intervals 0.95<br>550<br>500<br>450<br>중 400<br>350<br>300<br>$250 -$<br>ż<br>ż<br>2005<br>ĝ<br>\$05<br>\$<br>š<br>5<br>š<br>Ý8                                                                                                    |
| $\rightarrow$                                                                                                    |                                                                                                    |
| Iteration 125                                                                                                    | <b>NIM</b>                                                                                                    |

**Figure 29: The Transfer Function Model worked with MA(3)** 

Similar procedures were followed for the remaining months.

Take care not to "over-fit" the data (NIST/SEMATECH, 2009) by including extra, unnecessary terms in the model.

### **Bibliography**

*Decision 411 Forecasting* notes from the web site http://www.duke.edu/~rnau/411arim.htm (Duke University, Durham, North Carolina, USA)

SAS JMP Statistics and Graphics Guide: Time Series Analysis (Available online via the SAS JMP Help facility)

Senter, Anne (date?) Time Series Analysis (Available at http://userwww.sfsu.edu/~efc/classes/biol710/timeseries/timeseries1.htm

#### **References**

NIST/SEMATECH (2009). *NIST/SEMATECH e-Handbook of Statistical Methods*, http://www.itl.nist.gov/div898/handbook/, Accessed November 8, 2009

Wahlgren, R. V. (2009) *Heating/Cooling Degree Day Forecasts for BC Hydro Sales Regions Using a Probabilistic Model with Climate Inputs.* MS-PowerPoint Presentation. Available at BC Hydro's Load Research Online Library